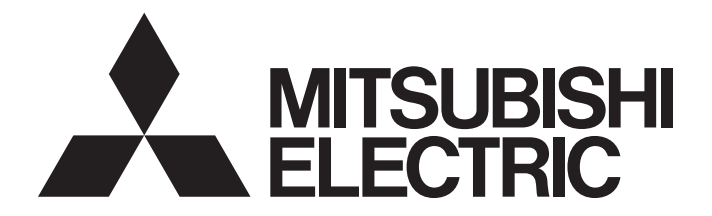

## Programmable Controller

# **MELSEC iQ R**

## MELSEC iQ-R Array Handling Function Block Library Reference

## **CONTENTS**

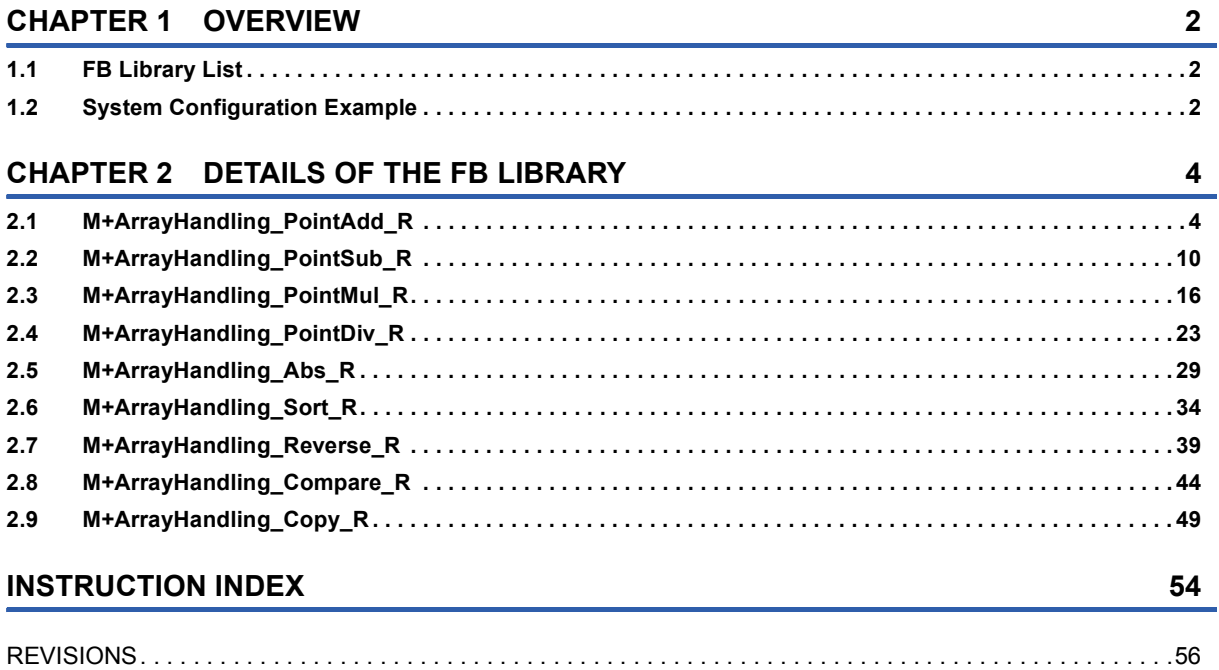

# <span id="page-3-0"></span>**1 OVERVIEW**

The FB library in this manual is for array handling.

## <span id="page-3-1"></span>**1.1 FB Library List**

The following table lists the FB library in this manual.

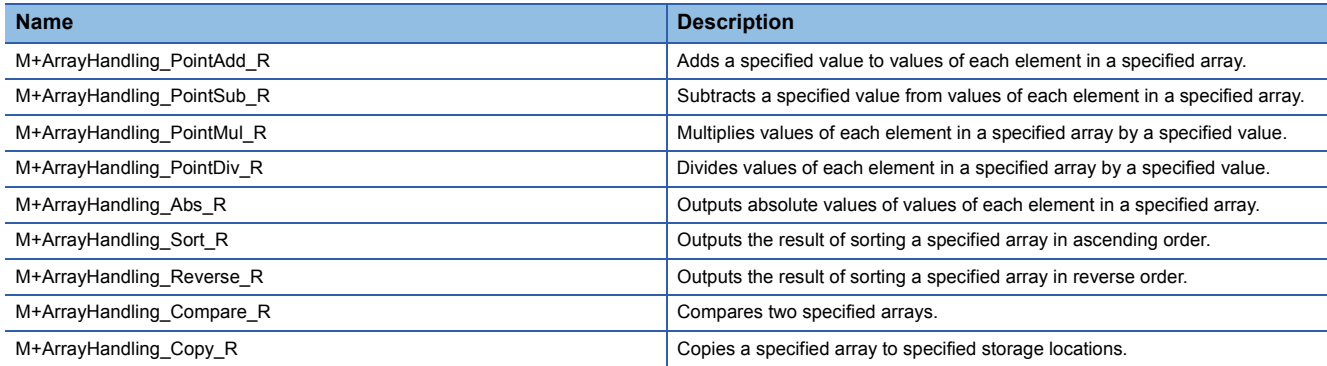

For how to register the FB library, refer to the GX Works3 Operating Manual.

## <span id="page-3-2"></span>**1.2 System Configuration Example**

The following figure shows a system configuration example to use the FB library in this manual.

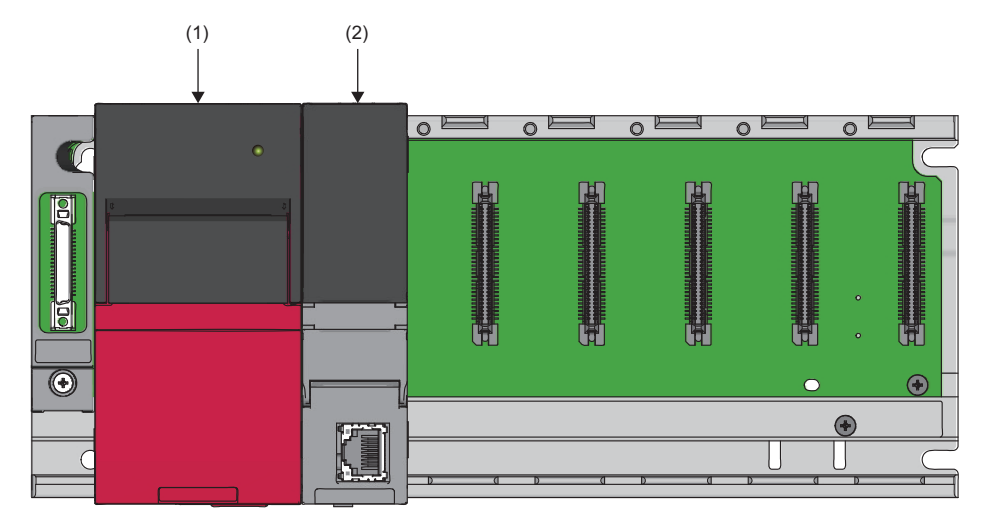

(1) Power supply module

(2) CPU module

For the specifications of the modules, refer to the user's manual for the module used.

# <span id="page-5-0"></span>**2 DETAILS OF THE FB LIBRARY**

<span id="page-5-3"></span>This chapter describes the details of the FB library.

## <span id="page-5-1"></span>**2.1 M+ArrayHandling\_PointAdd\_R**

### **Name**

M+ArrayHandling\_PointAdd\_R

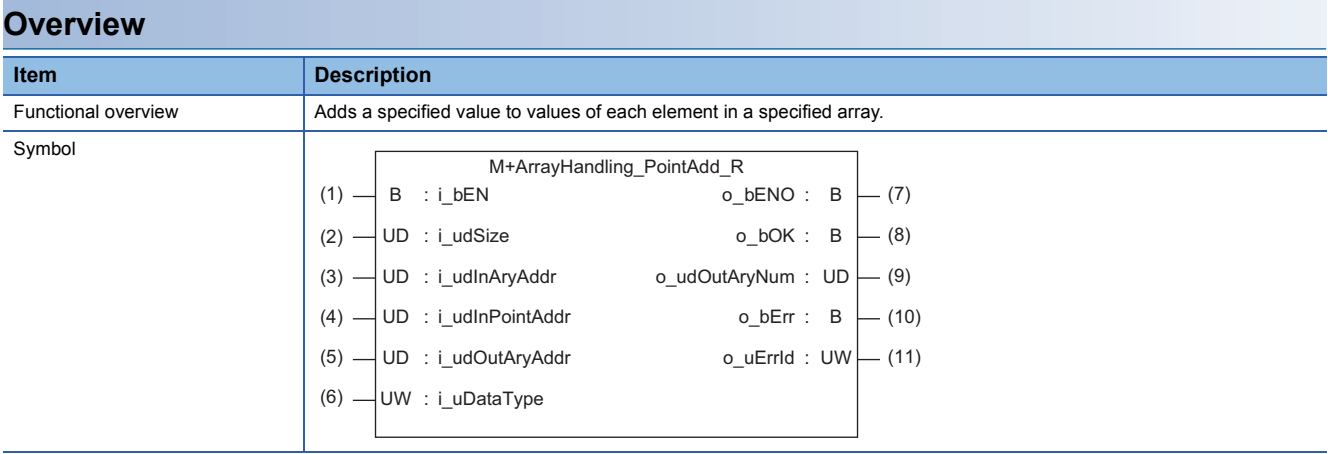

### **Labels to use**

### ■**Input labels**

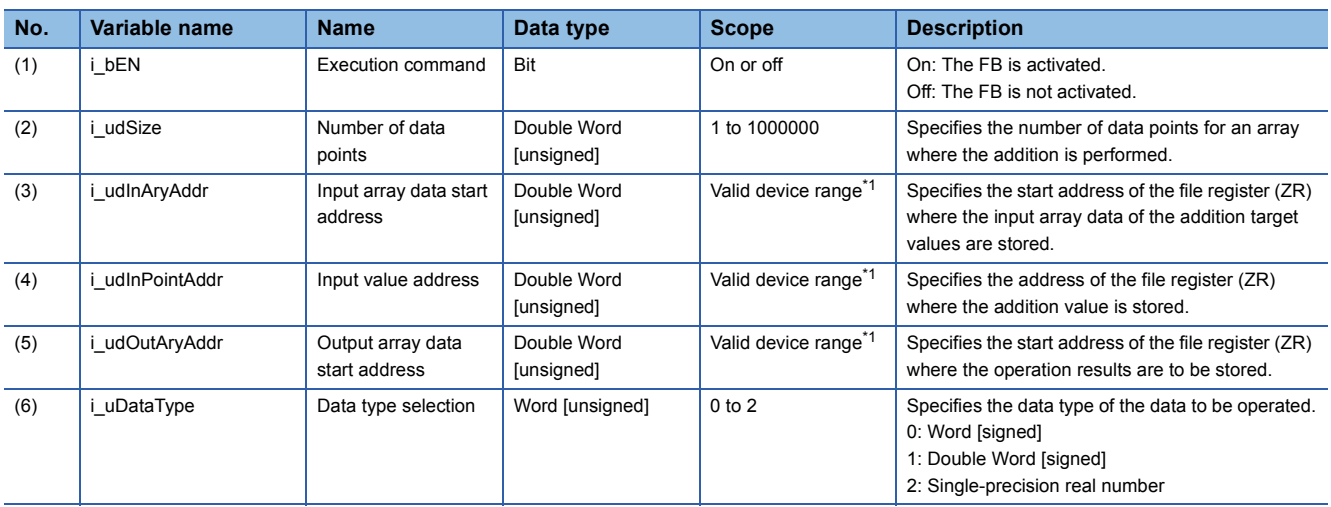

<span id="page-5-2"></span>\*1 The valid range varies depending on "Device/Label Memory Area Setting" of "CPU Parameter".

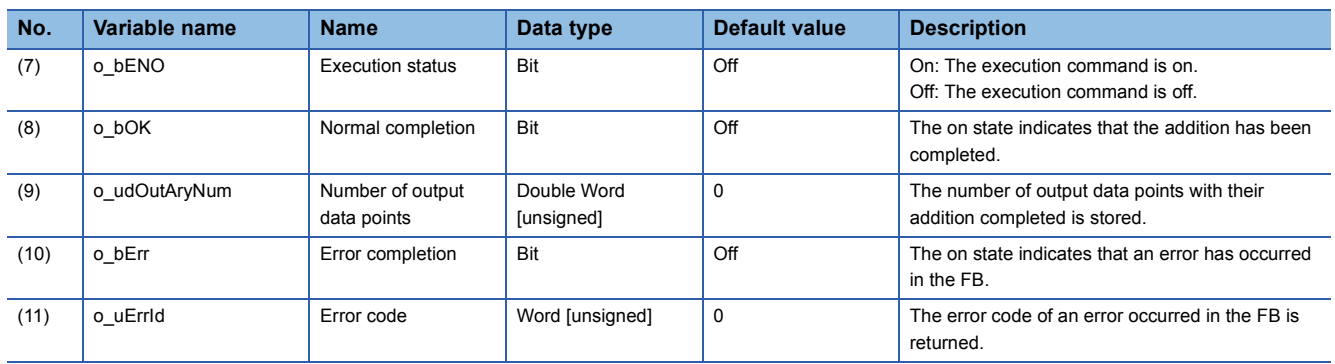

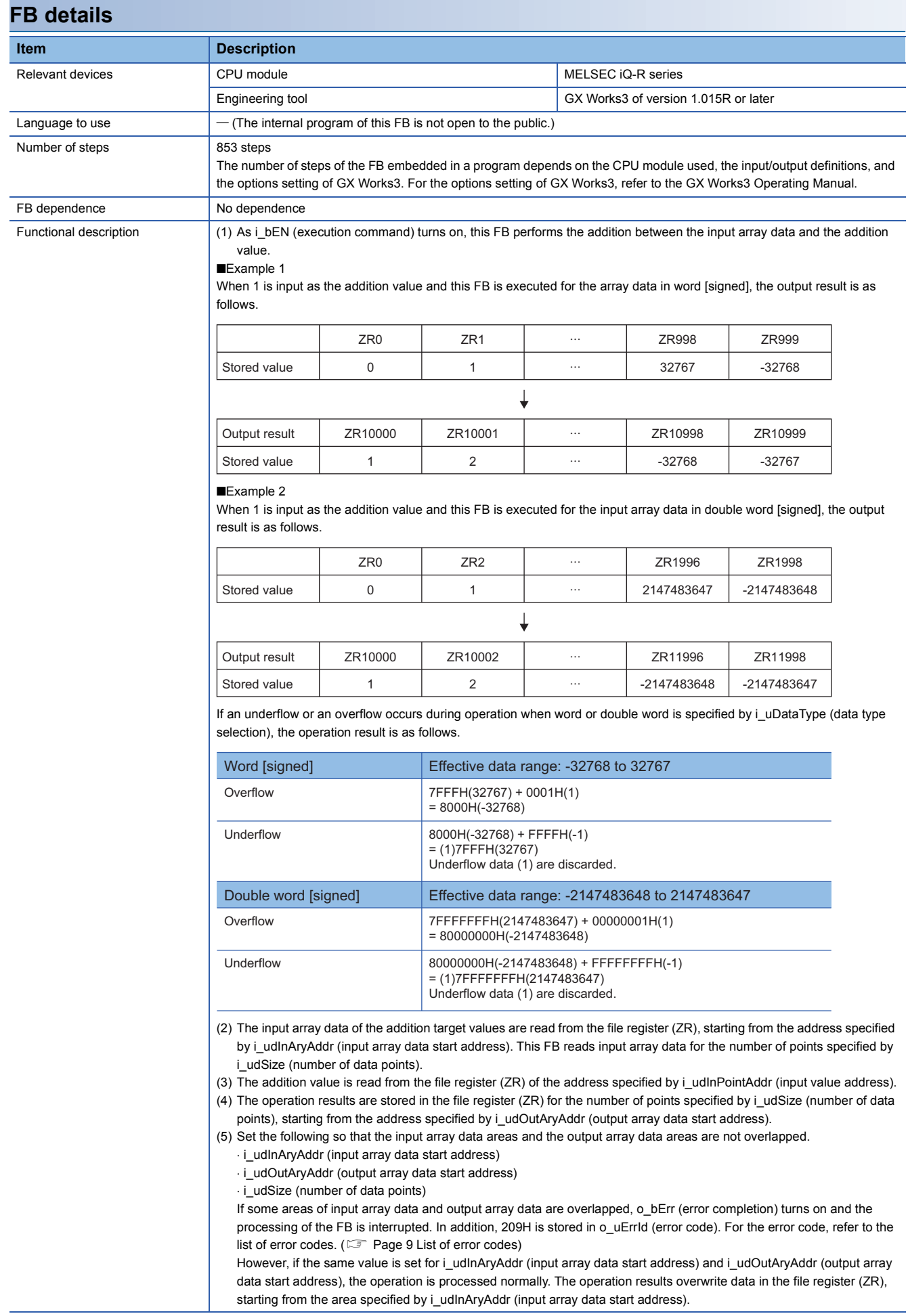

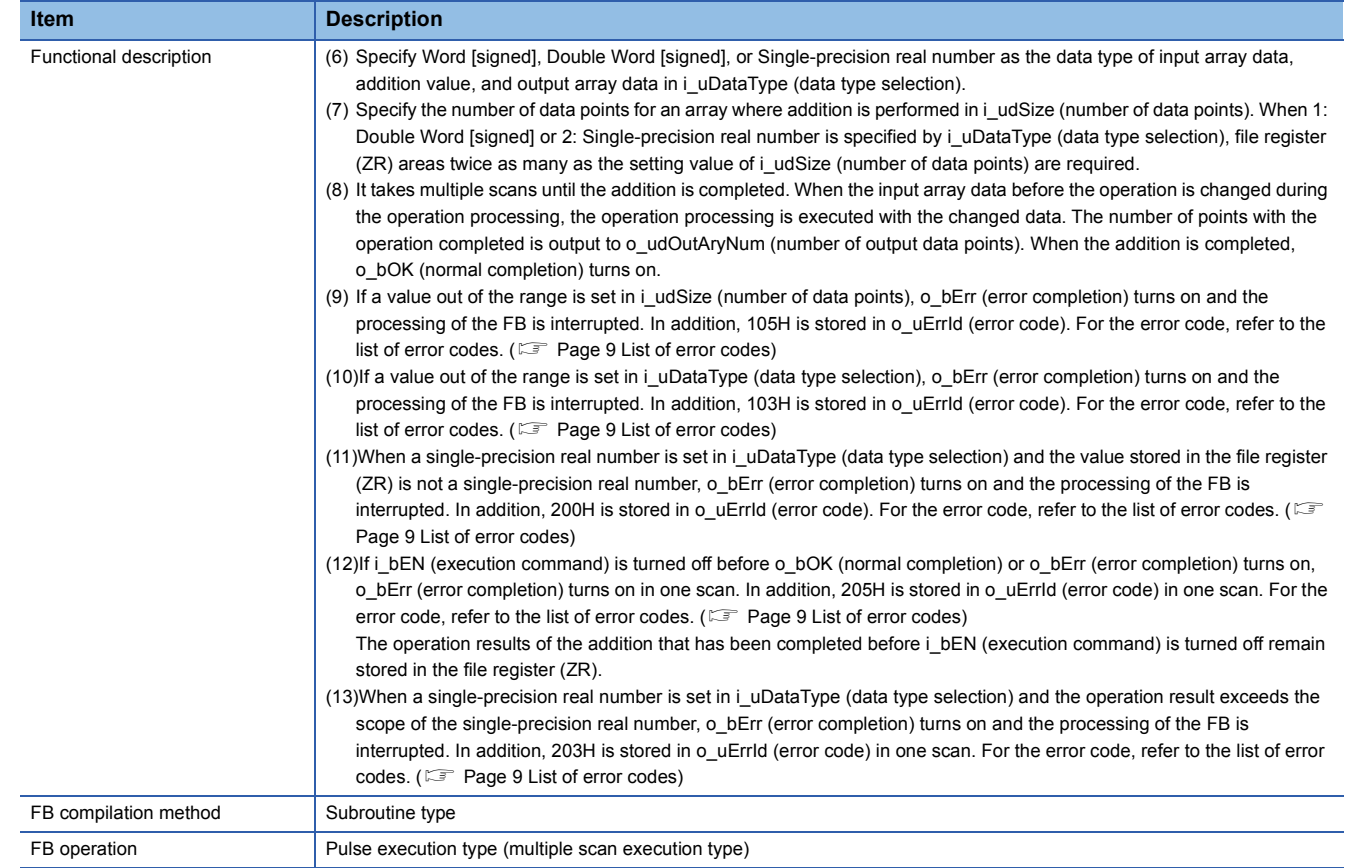

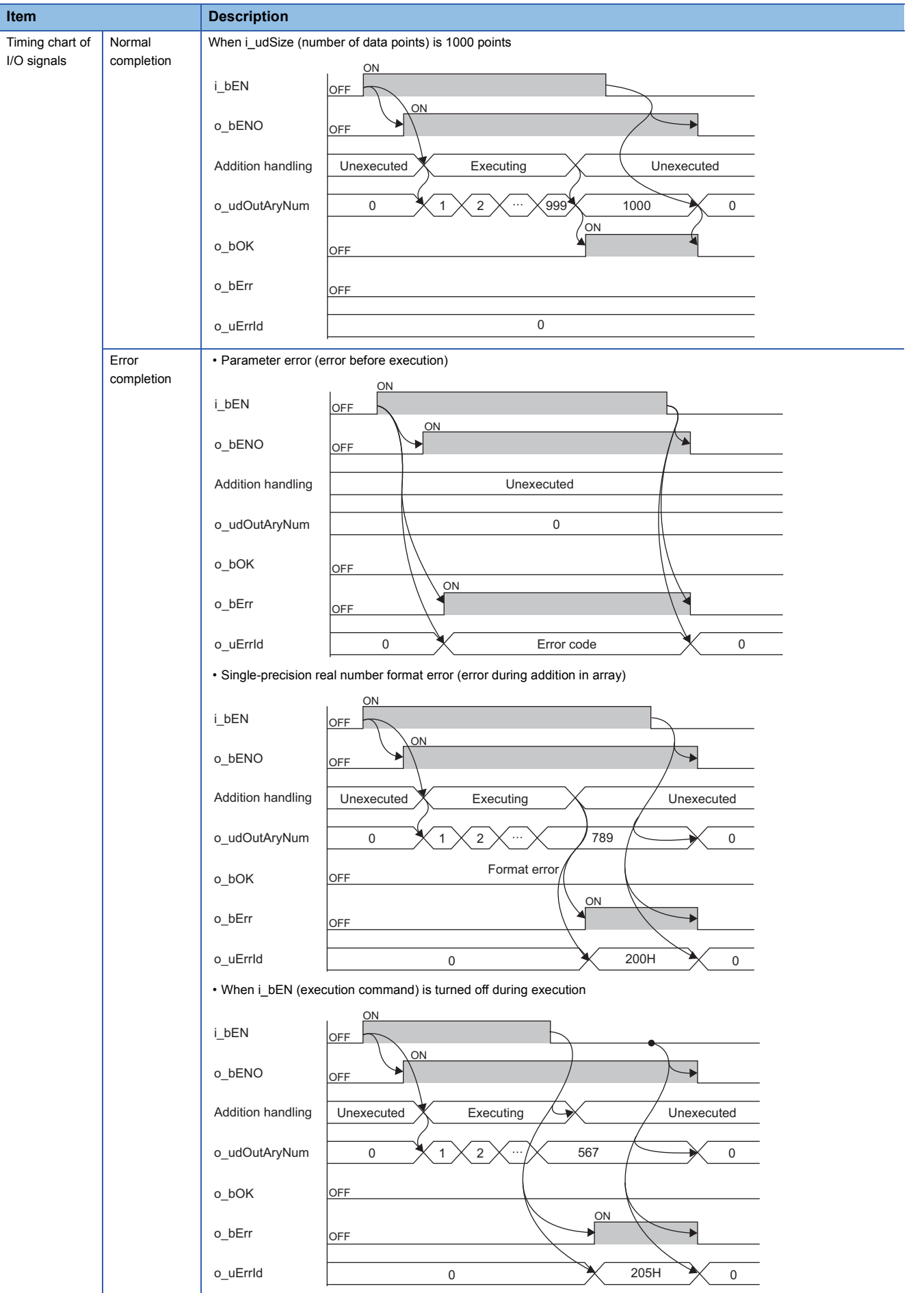

**2**

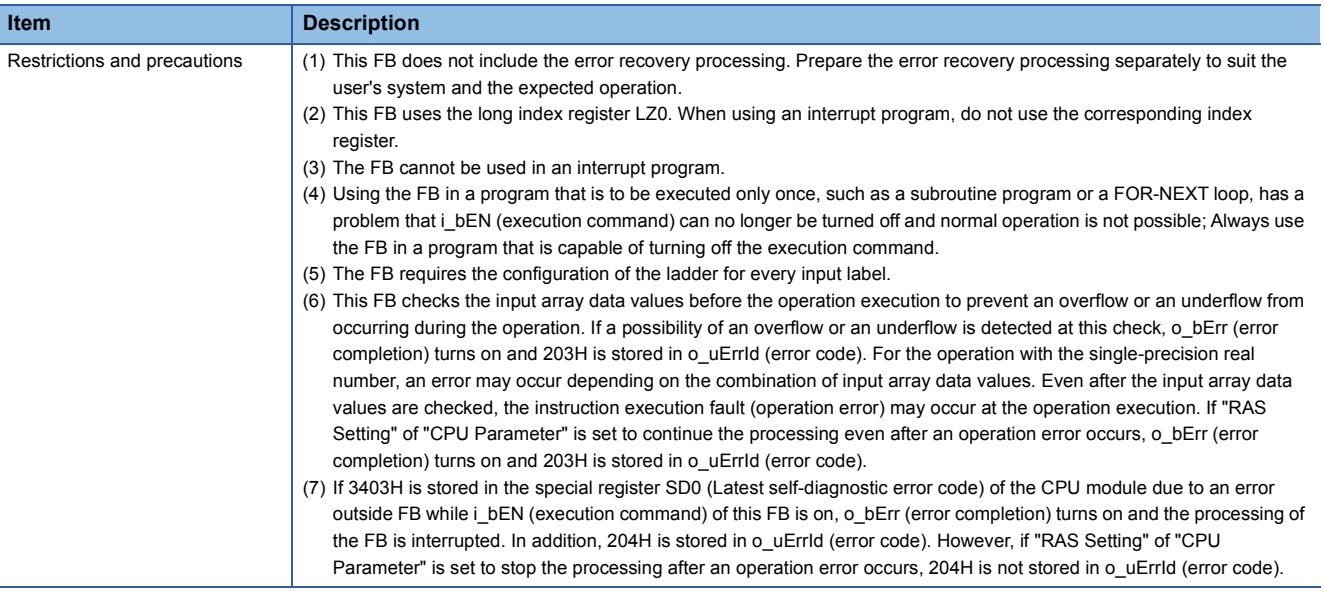

The following table lists the performance values of this FB under the following conditions.

- CPU module: R04CPU
- File register storage location: Extended SRAM cassette
- FB compilation method: Subroutine type

<span id="page-9-0"></span>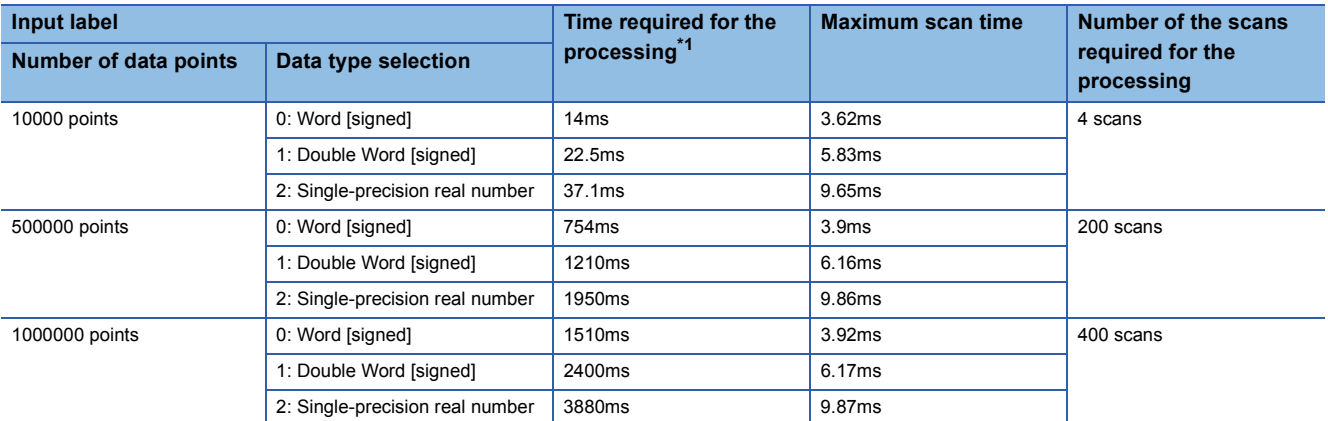

<span id="page-10-0"></span>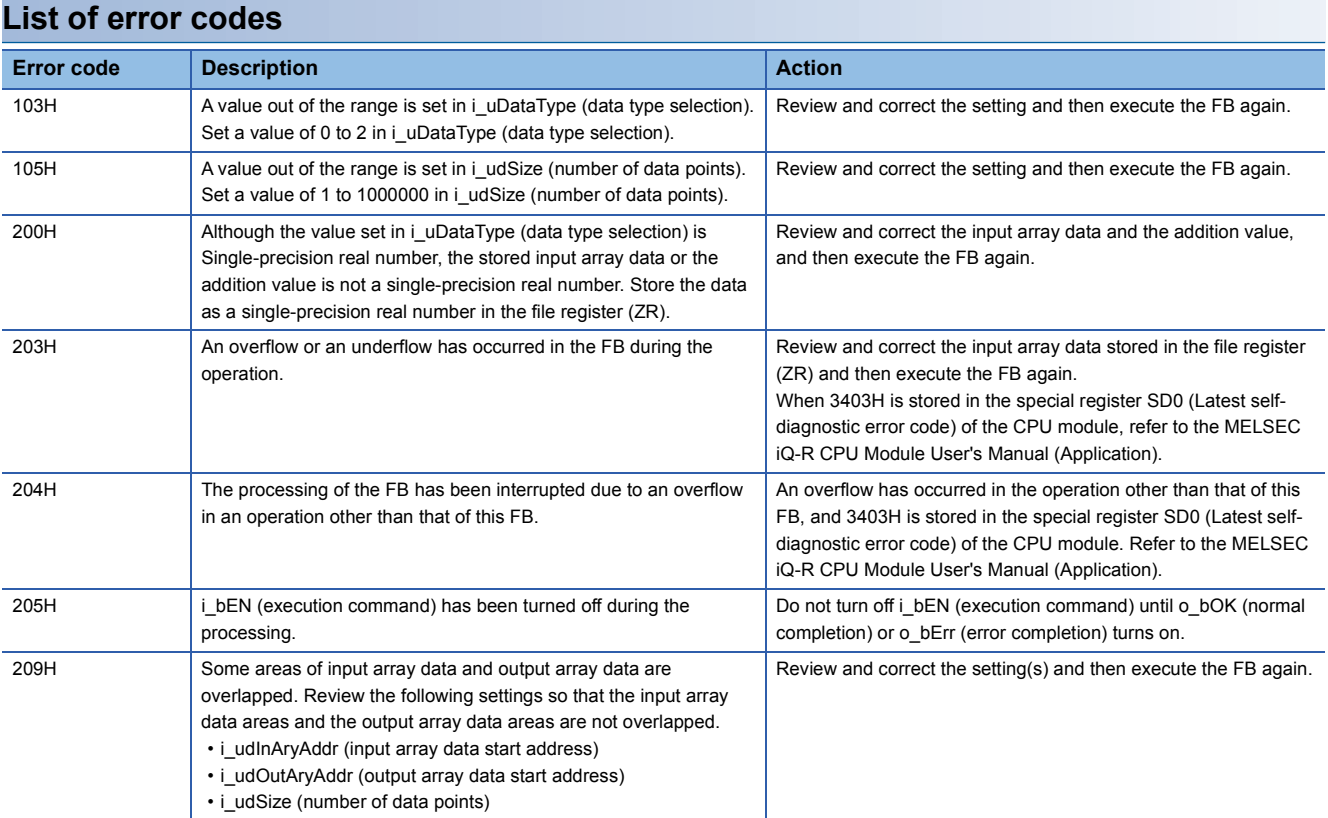

<span id="page-11-2"></span><span id="page-11-0"></span>M+ArrayHandling\_PointSub\_R

### **Overview**

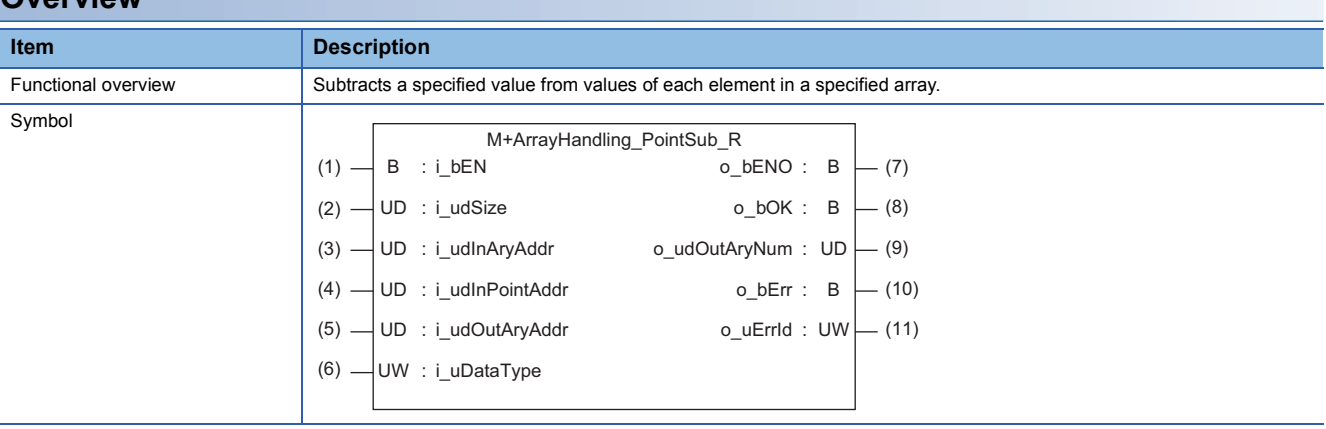

### **Labels to use**

### ■**Input labels**

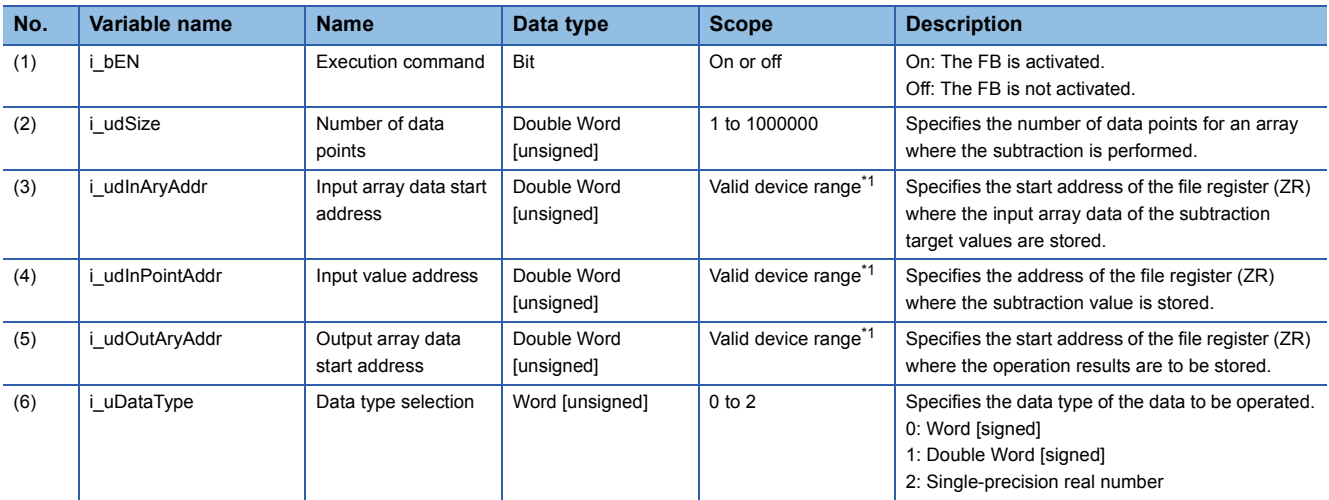

<span id="page-11-1"></span>\*1 The valid range varies depending on "Device/Label Memory Area Setting" of "CPU Parameter".

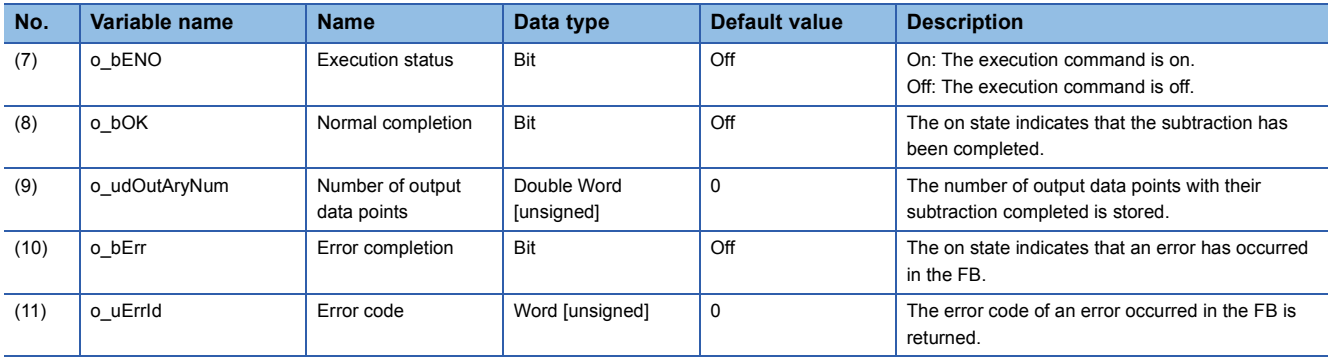

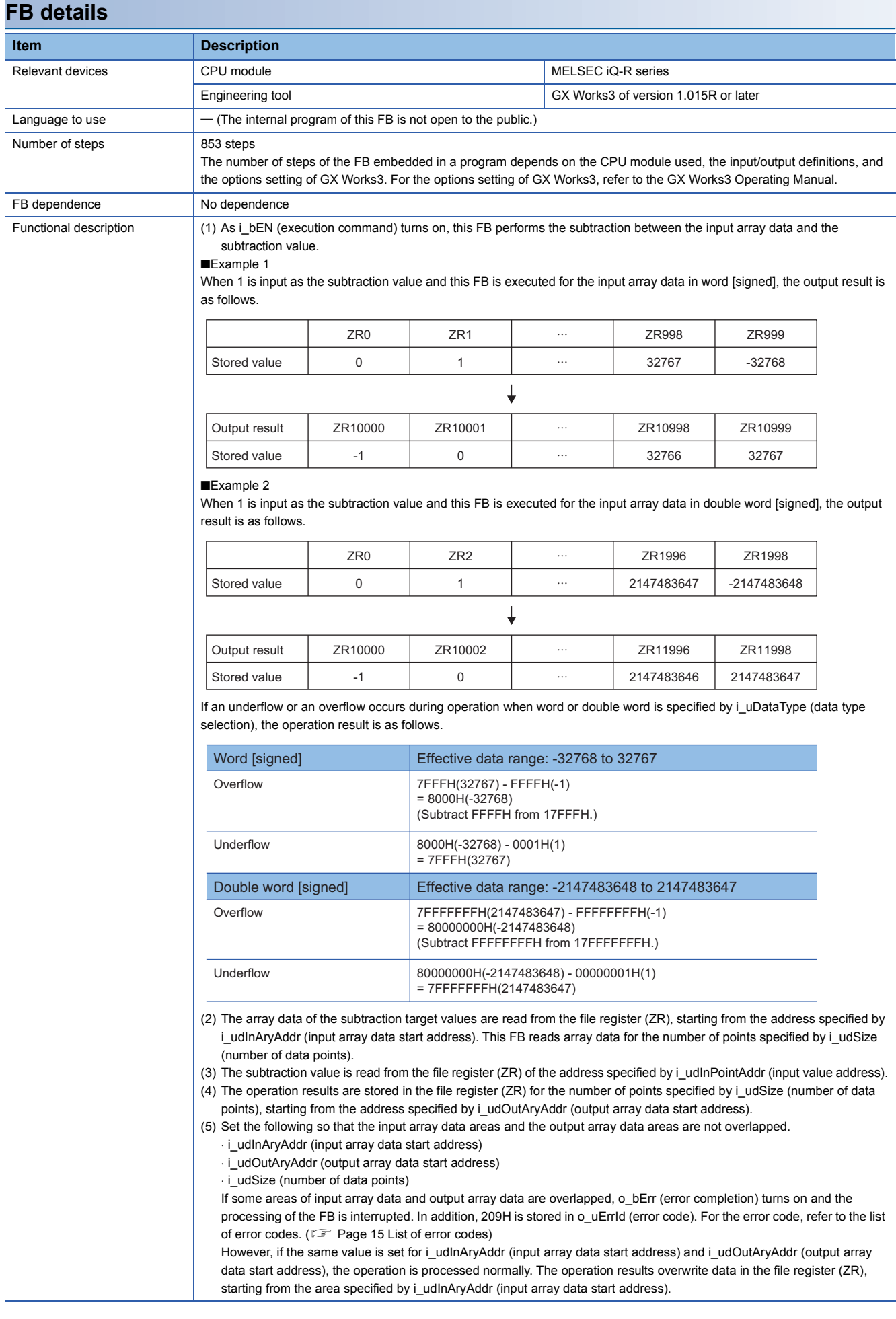

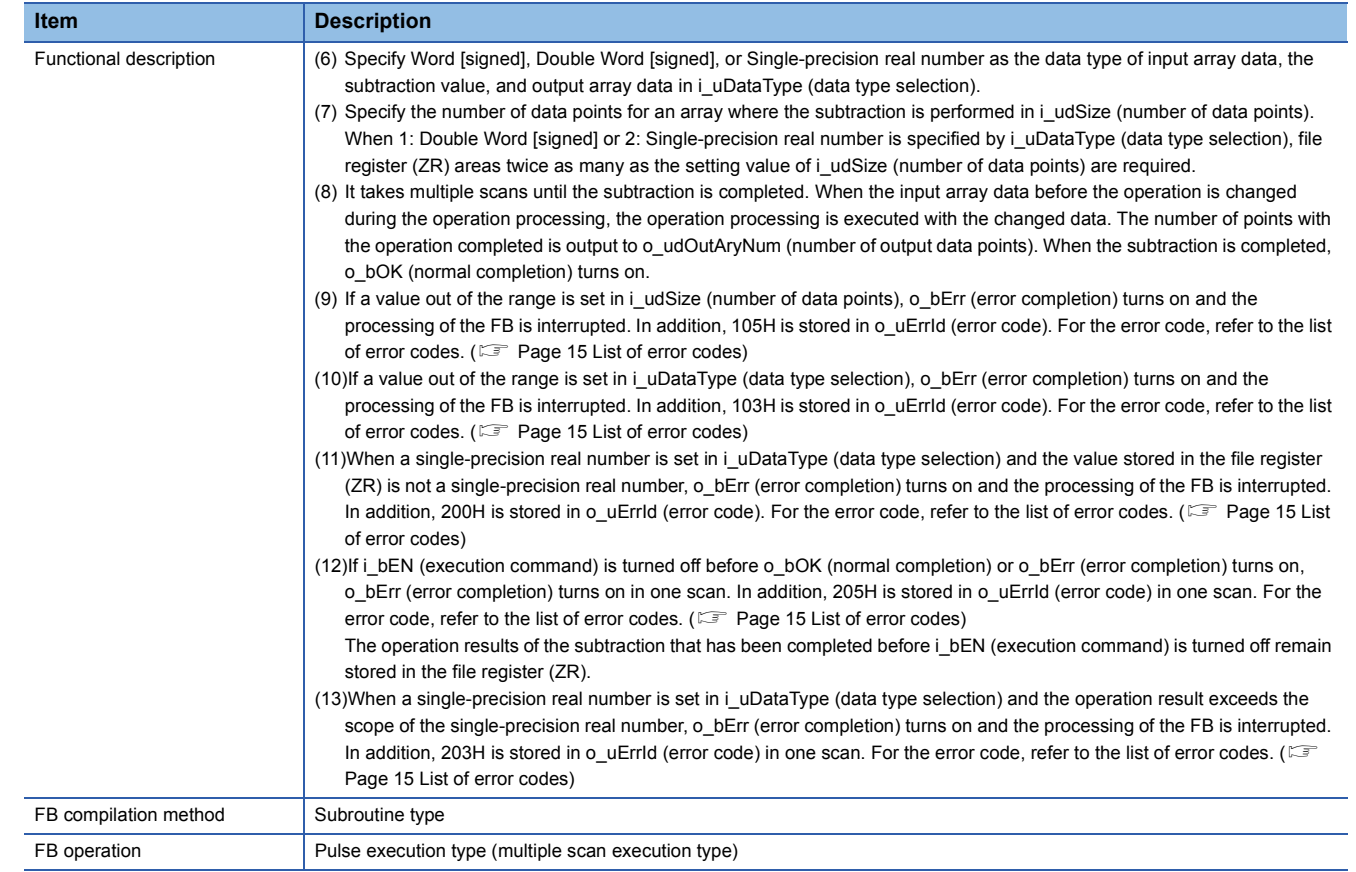

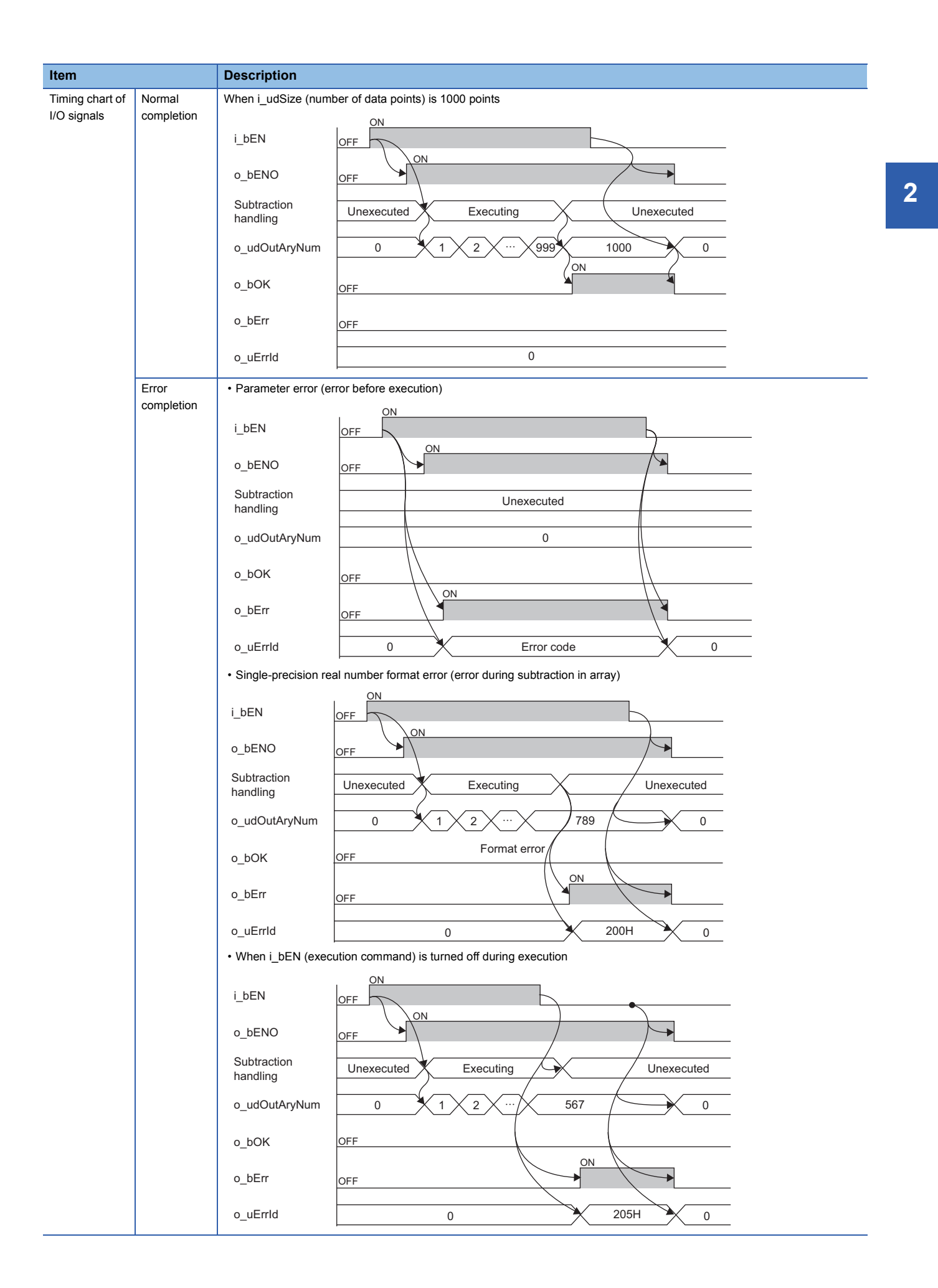

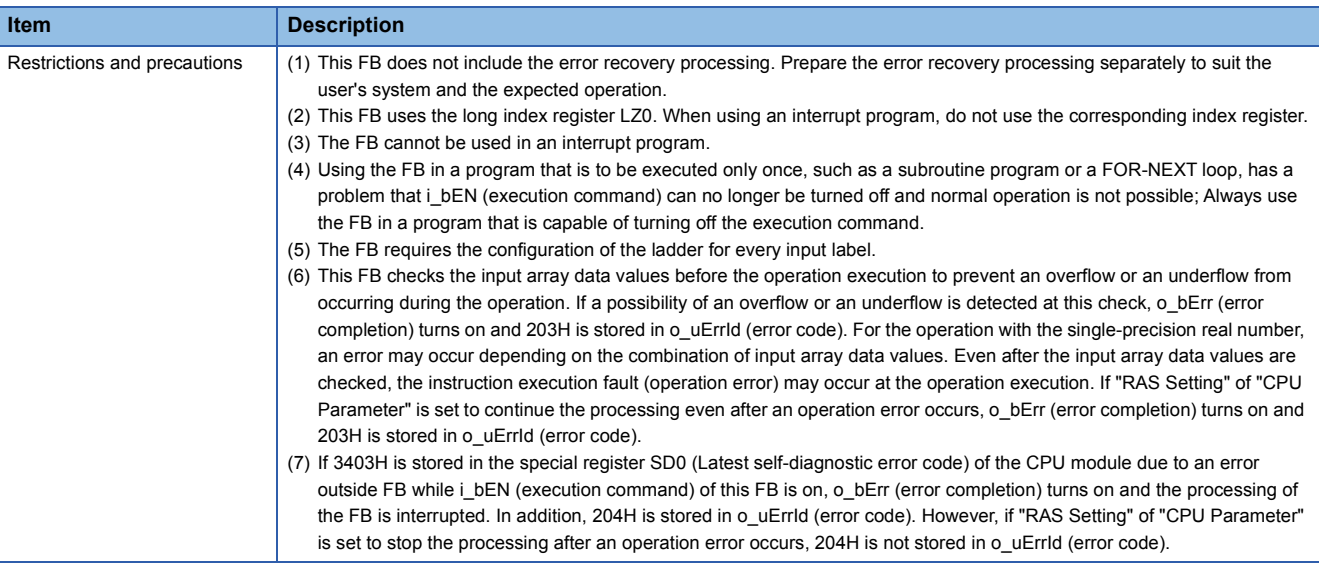

The following table lists the performance values of this FB under the following conditions.

- CPU module: R04CPU
- File register storage location: Extended SRAM cassette
- FB compilation method: Subroutine type

<span id="page-15-0"></span>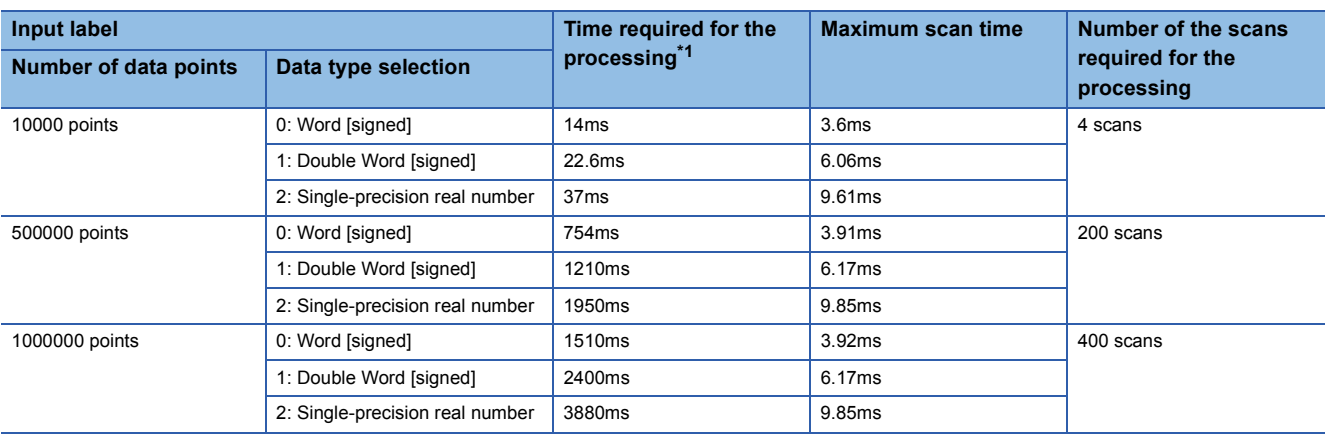

<span id="page-16-0"></span>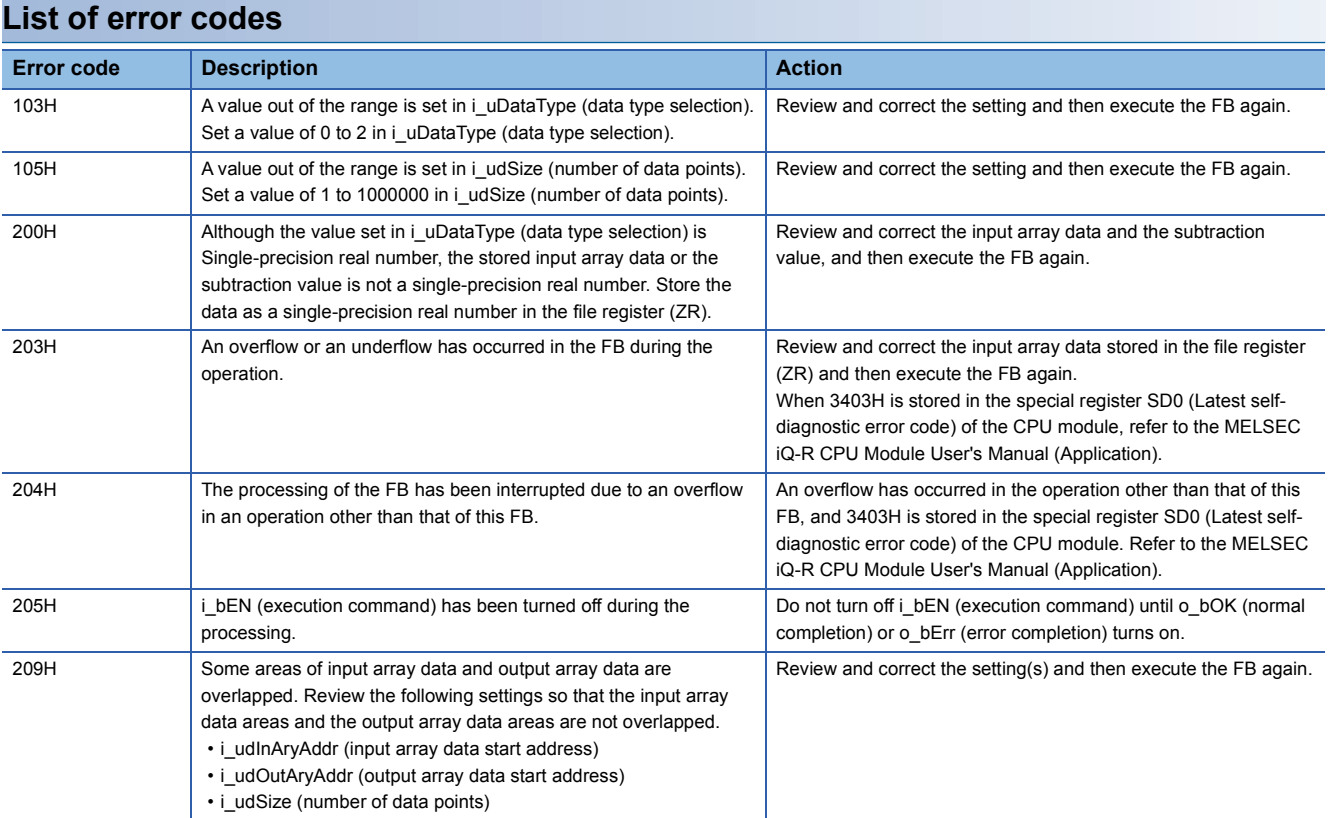

<span id="page-17-2"></span><span id="page-17-0"></span>M+ArrayHandling\_PointMul\_R

### **Overview**

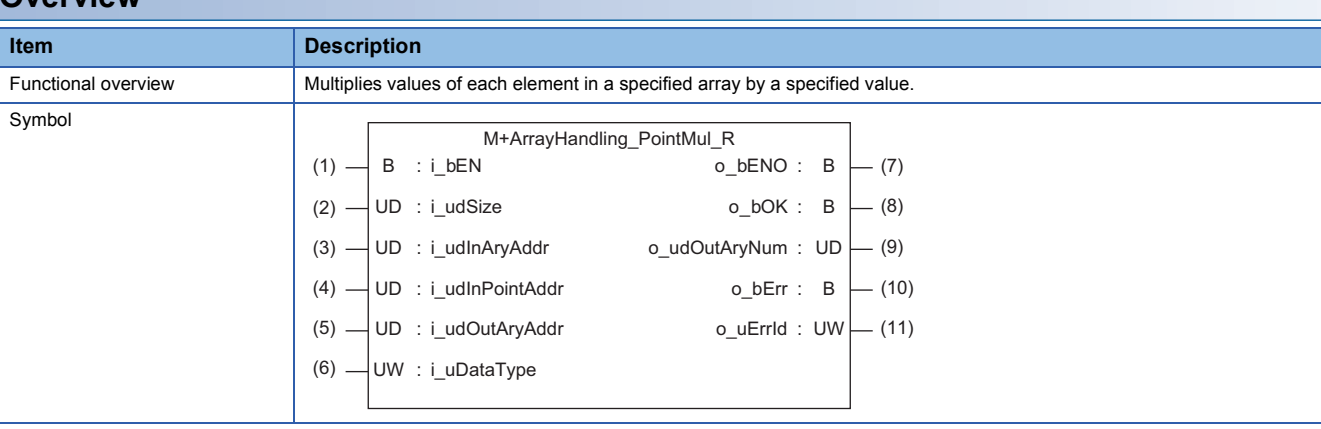

### **Labels to use**

### ■**Input labels**

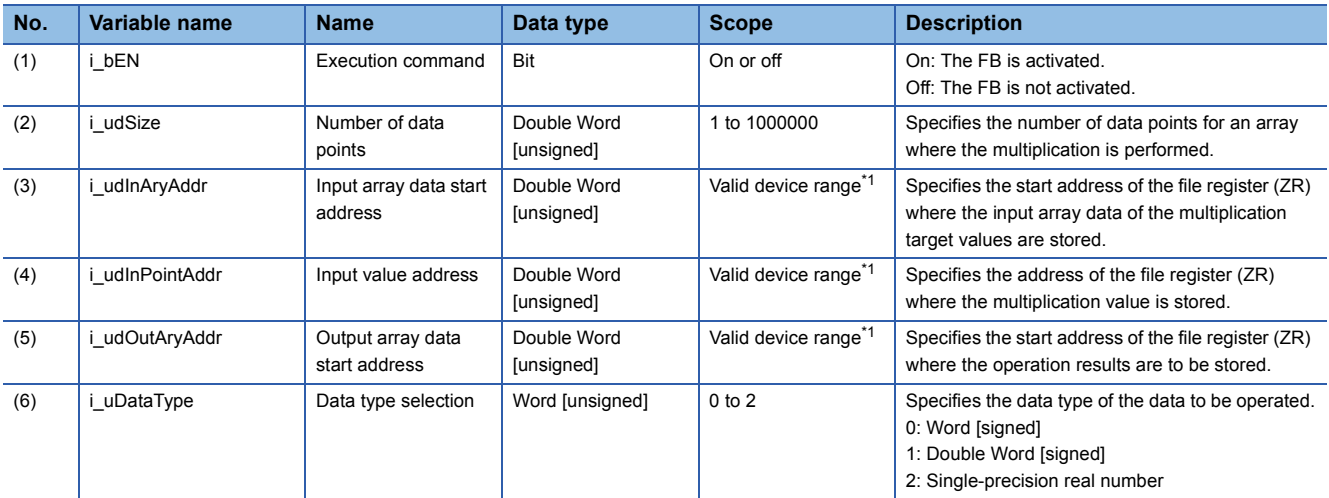

<span id="page-17-1"></span>\*1 The valid range varies depending on "Device/Label Memory Area Setting" of "CPU Parameter".

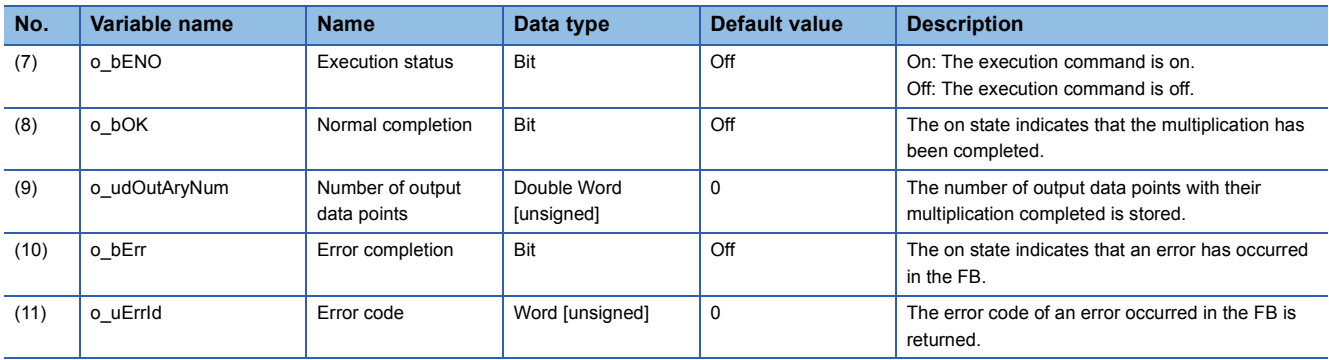

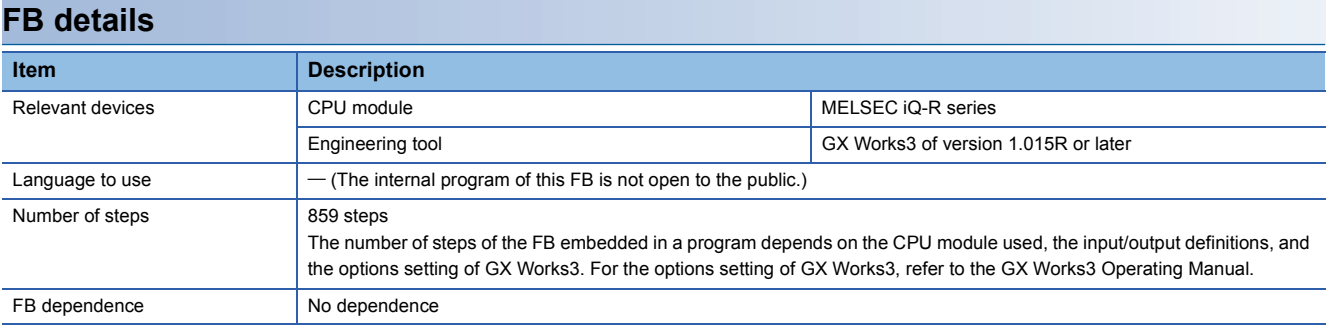

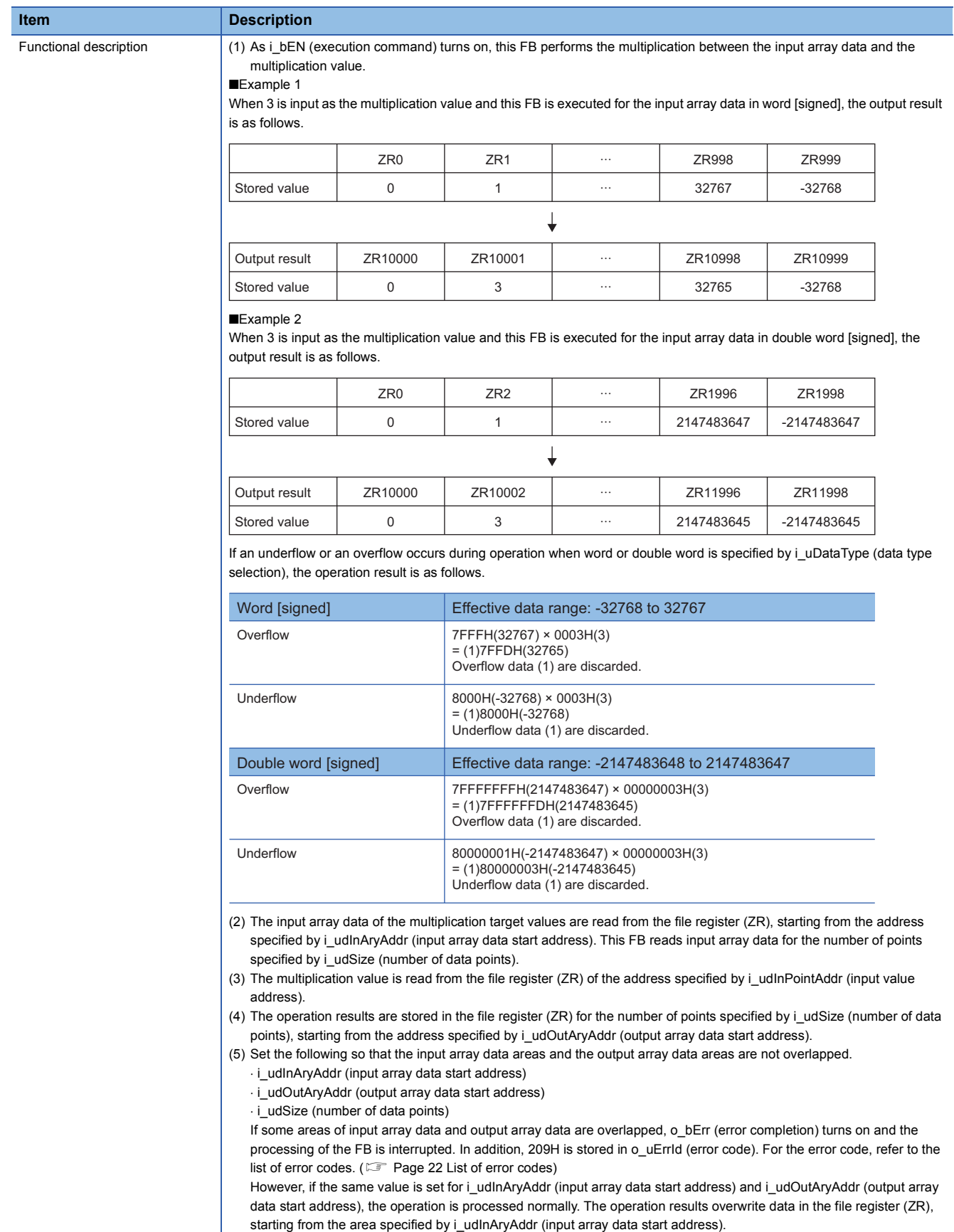

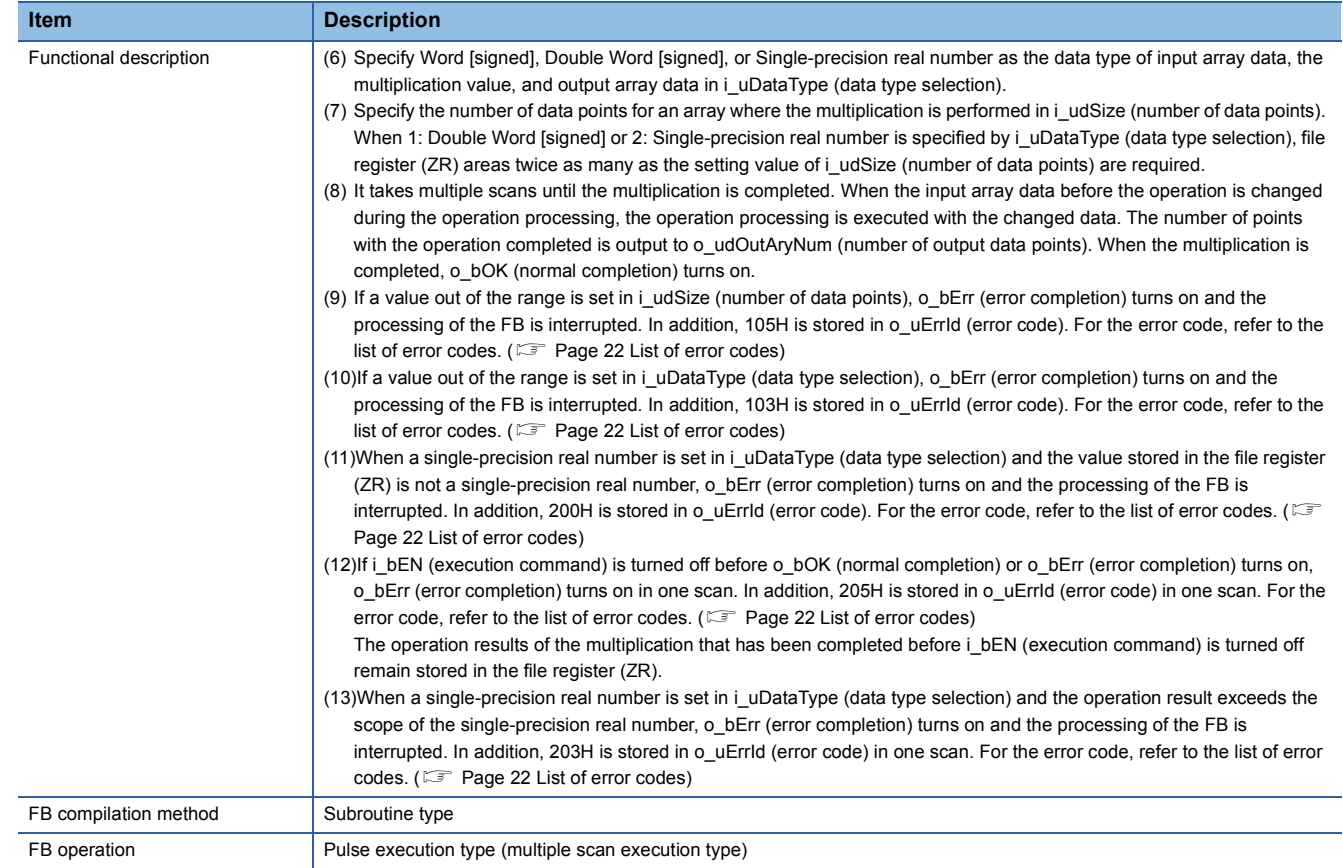

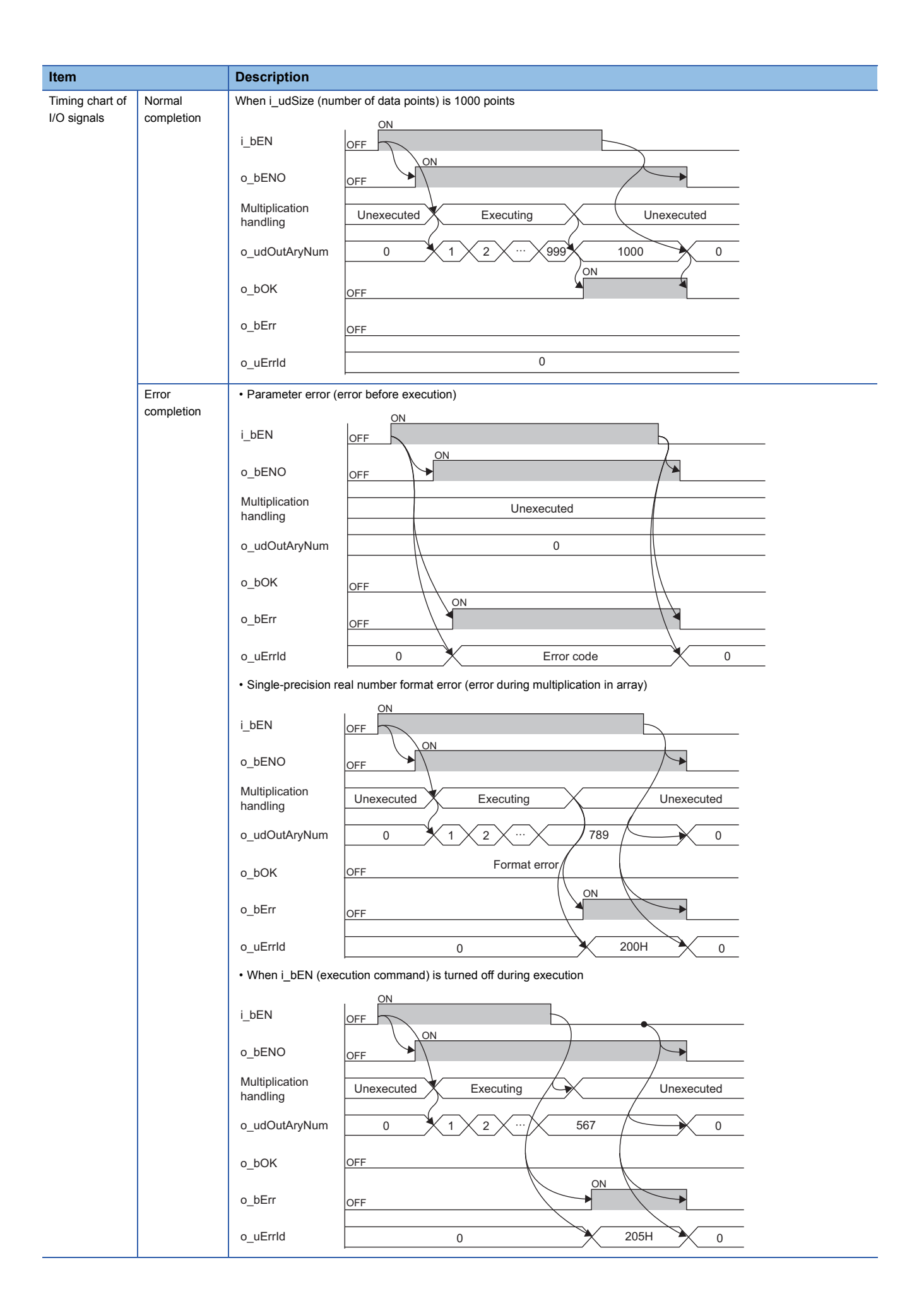

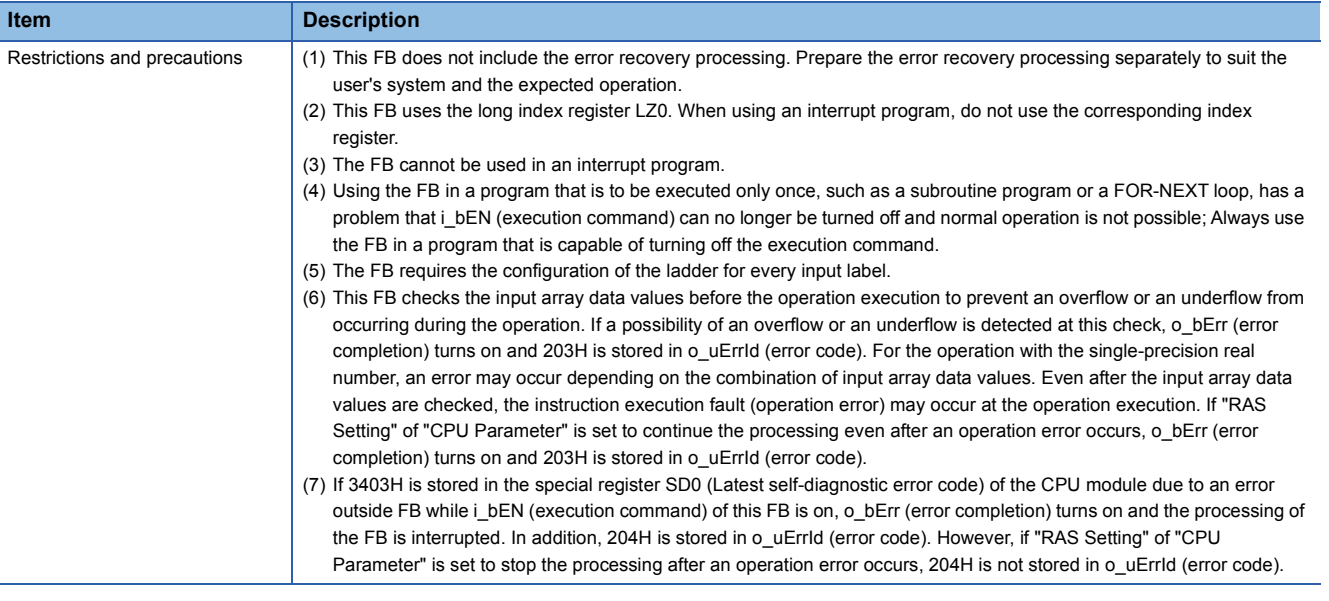

The following table lists the performance values of this FB under the following conditions.

- CPU module: R04CPU
- File register storage location: Extended SRAM cassette
- FB compilation method: Subroutine type

<span id="page-22-0"></span>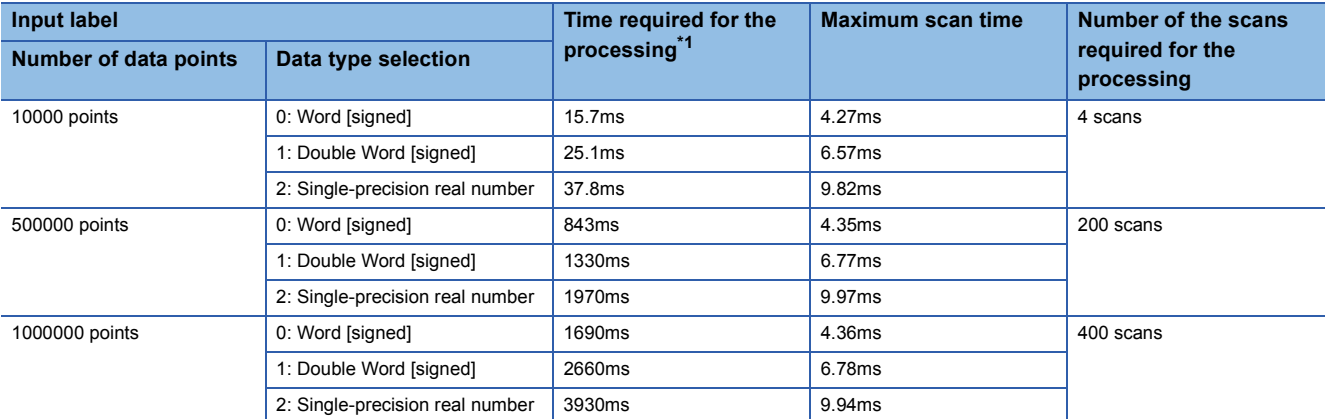

<span id="page-23-0"></span>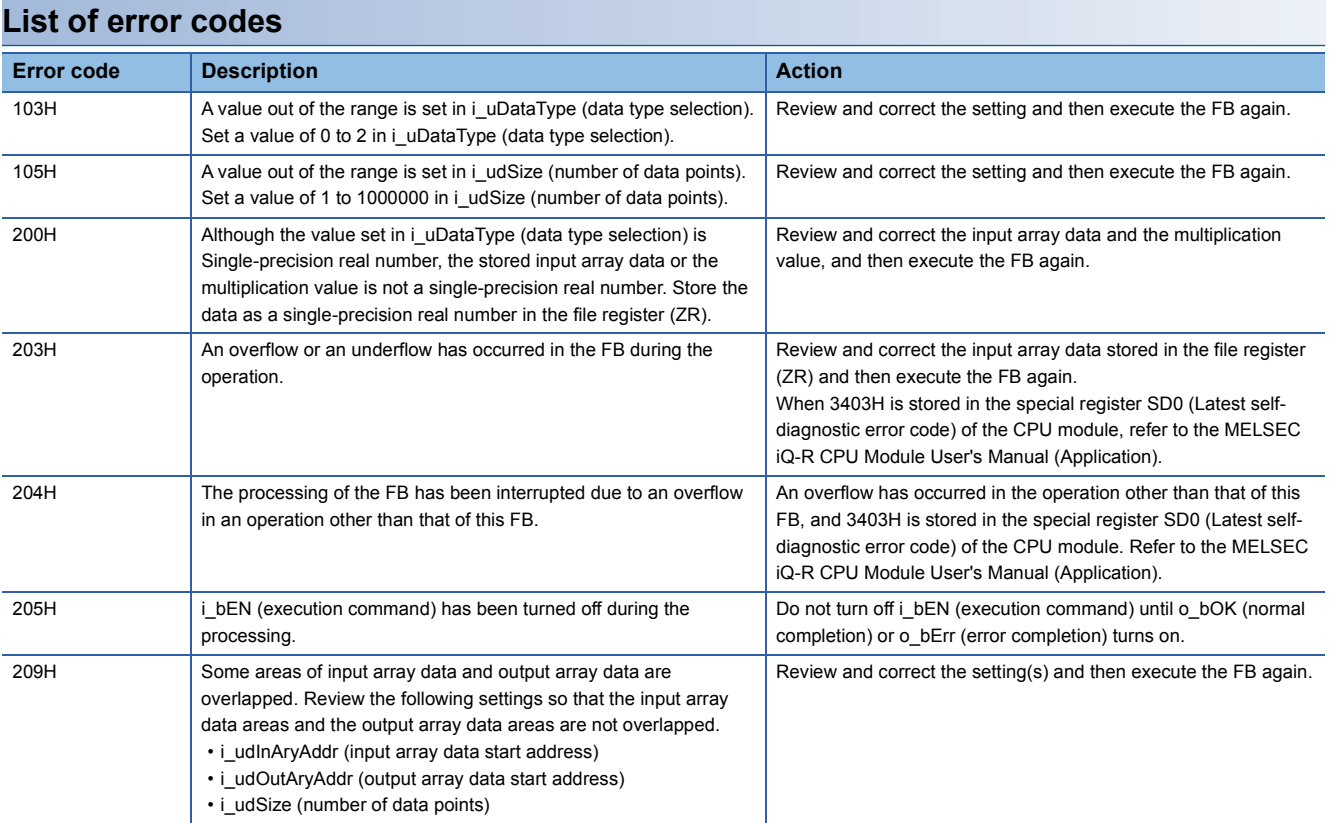

<span id="page-24-2"></span><span id="page-24-0"></span>M+ArrayHandling\_PointDiv\_R

### **Overview**

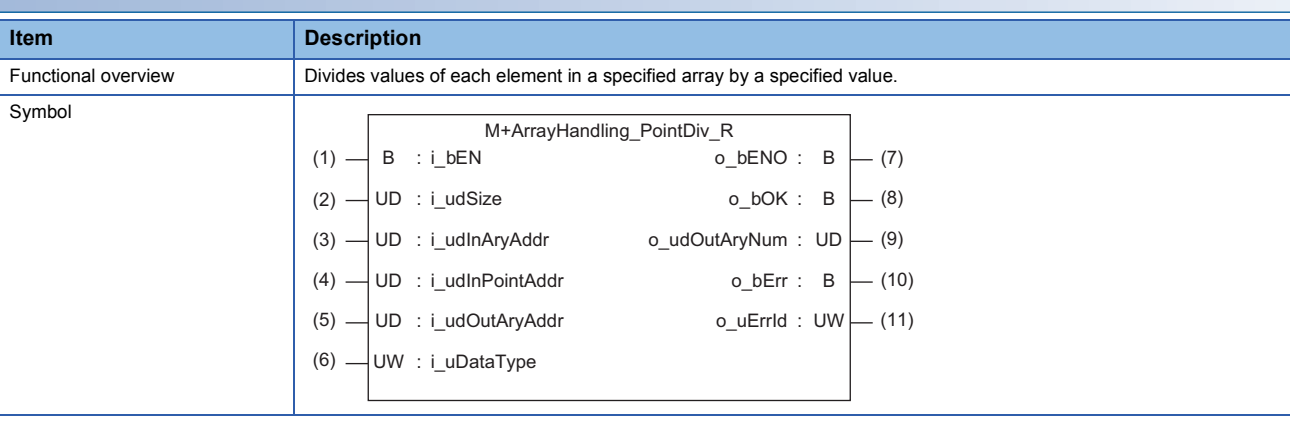

### **Labels to use**

### ■**Input labels**

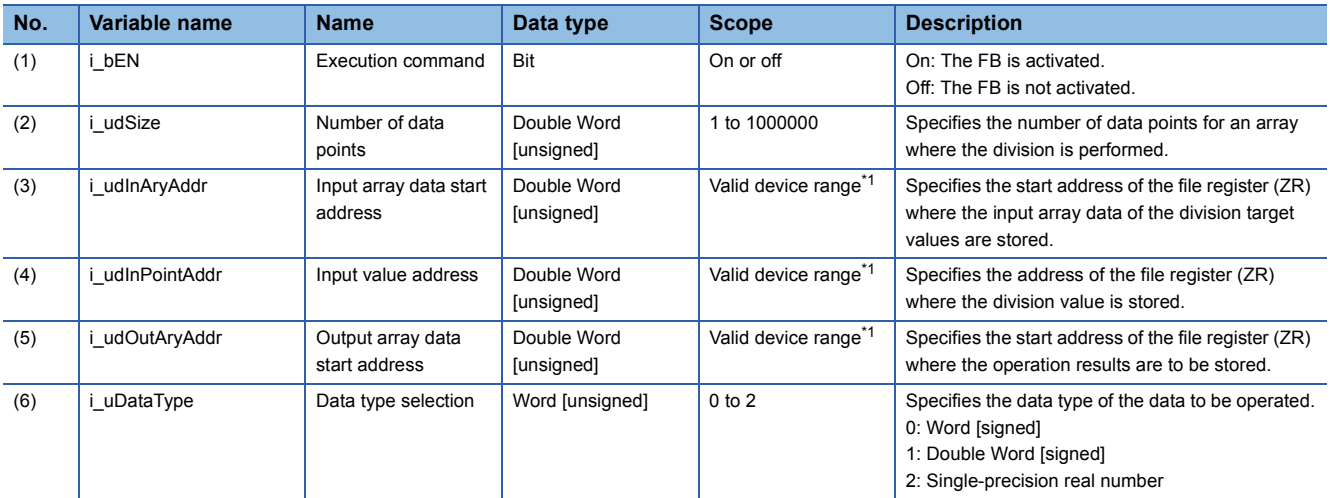

<span id="page-24-1"></span>\*1 The valid range varies depending on "Device/Label Memory Area Setting" of "CPU Parameter".

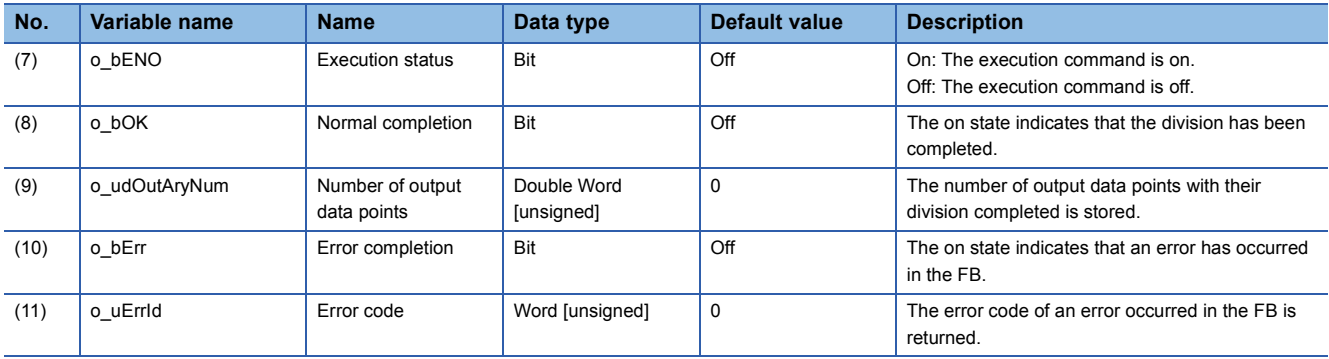

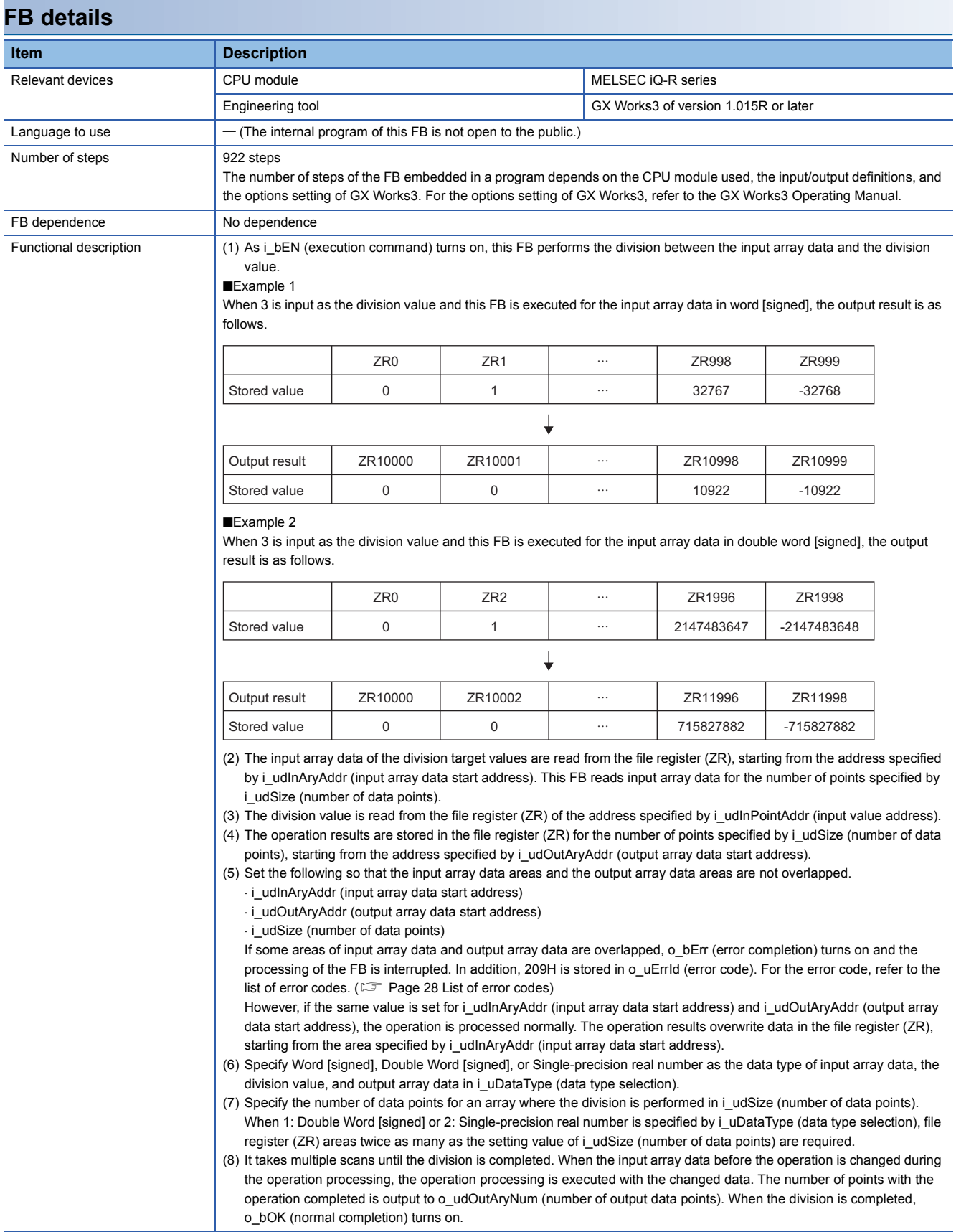

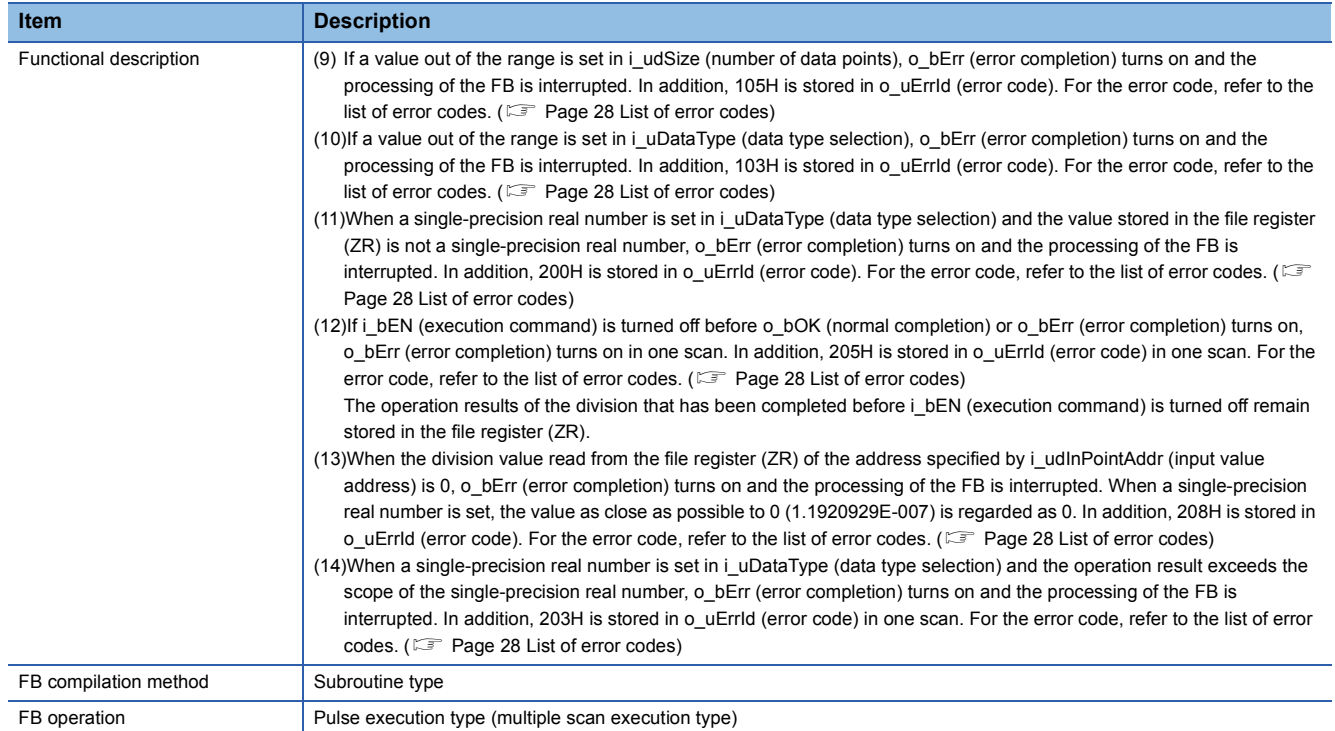

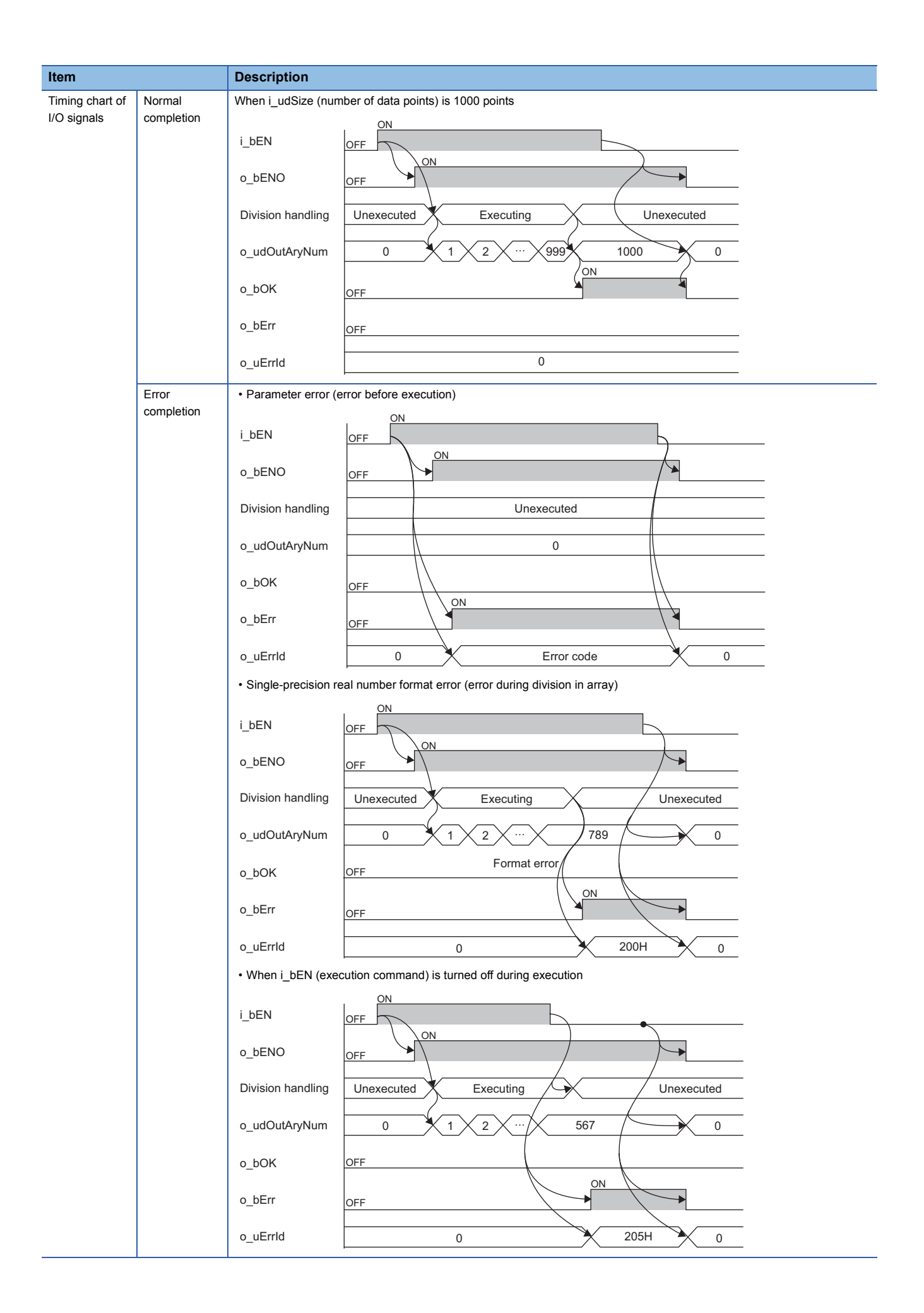

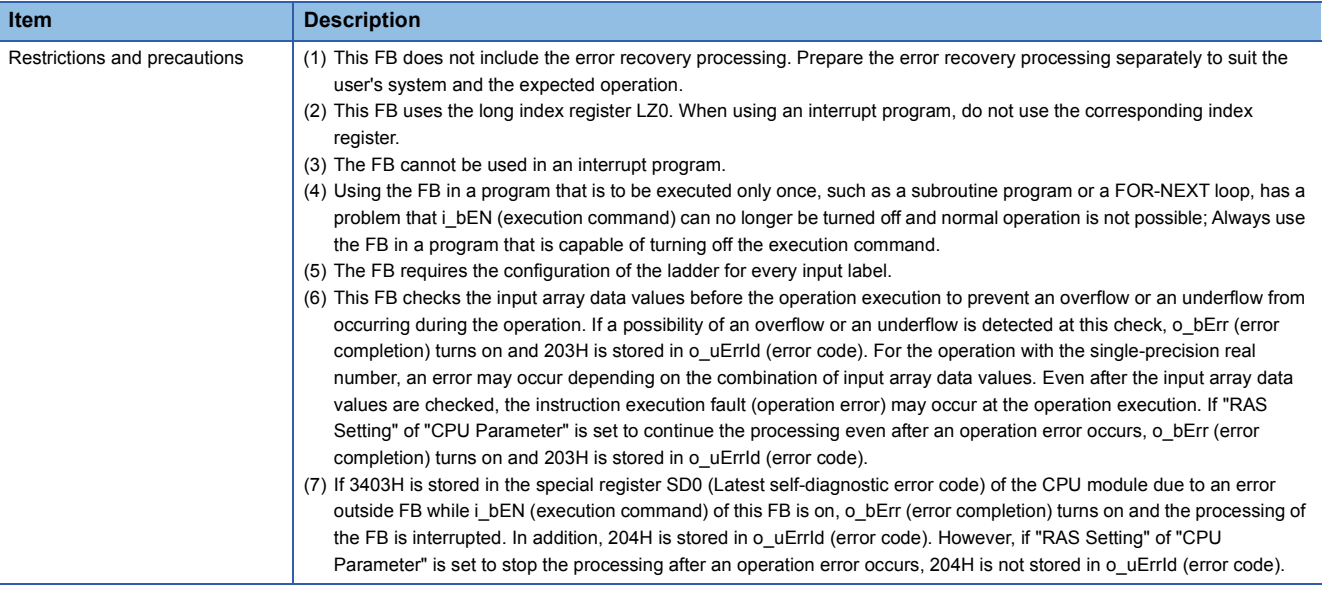

The following table lists the performance values of this FB under the following conditions.

- CPU module: R04CPU
- File register storage location: Extended SRAM cassette
- FB compilation method: Subroutine type

<span id="page-28-0"></span>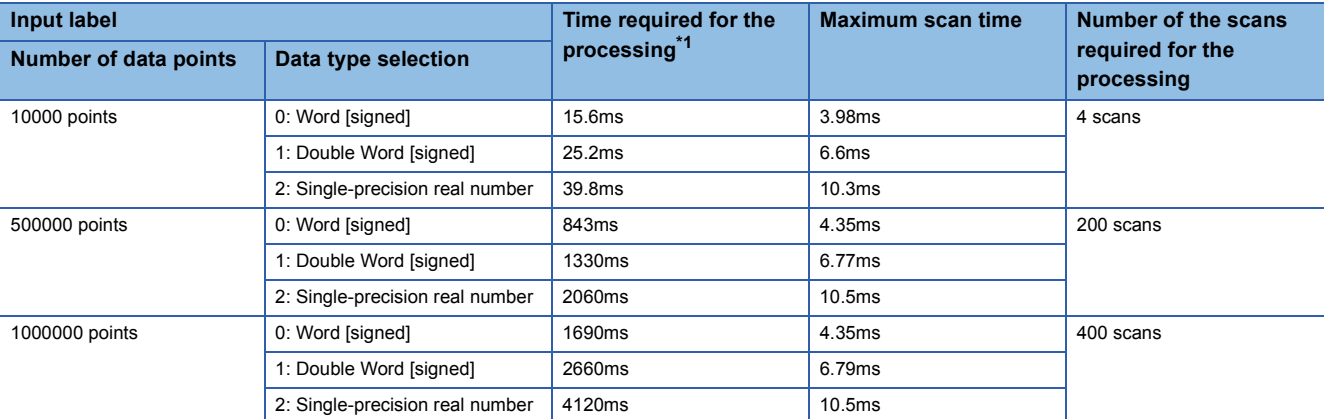

<span id="page-29-0"></span>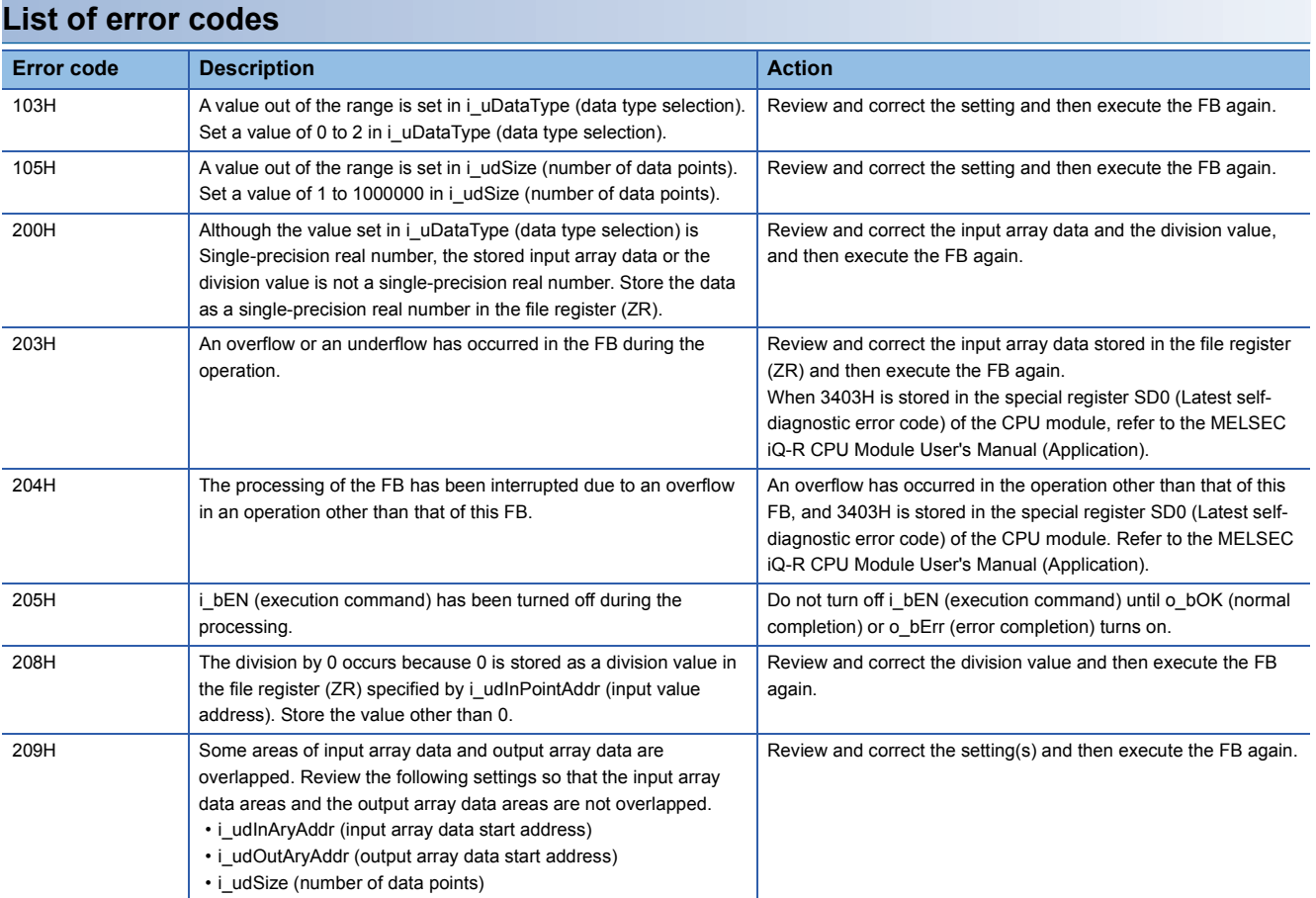

<span id="page-30-2"></span><span id="page-30-0"></span>M+ArrayHandling\_Abs\_R

### **Overview**

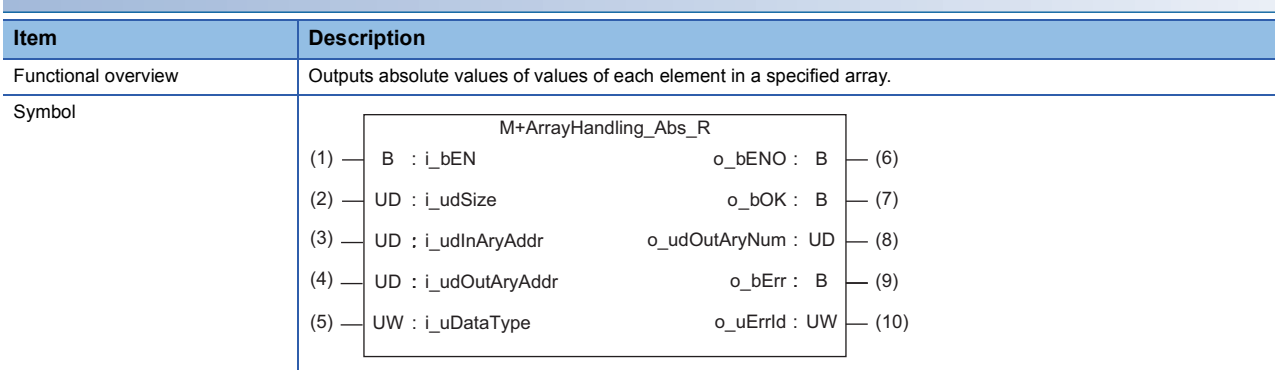

### **Labels to use**

### ■**Input labels**

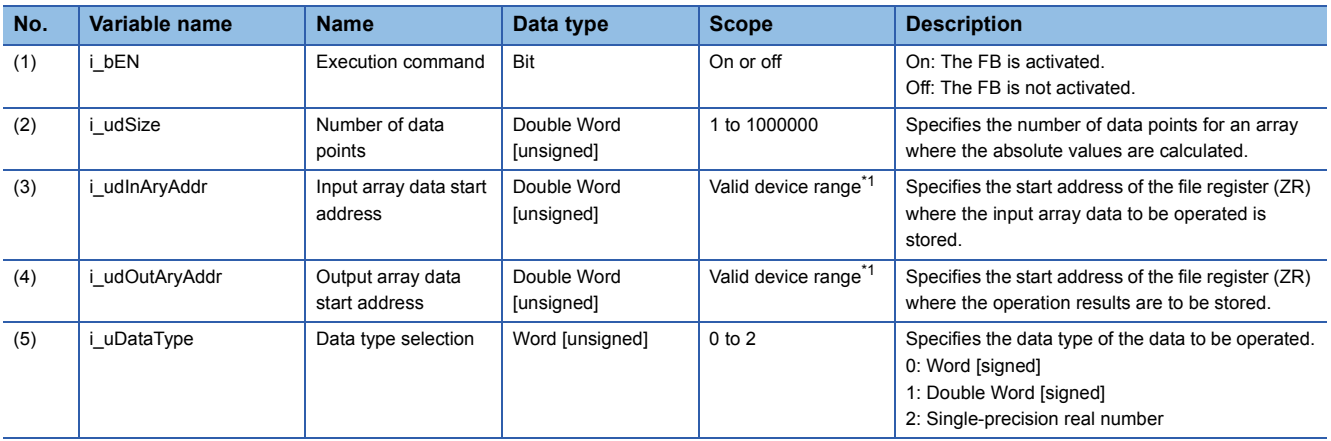

<span id="page-30-1"></span>\*1 The valid range varies depending on "Device/Label Memory Area Setting" of "CPU Parameter".

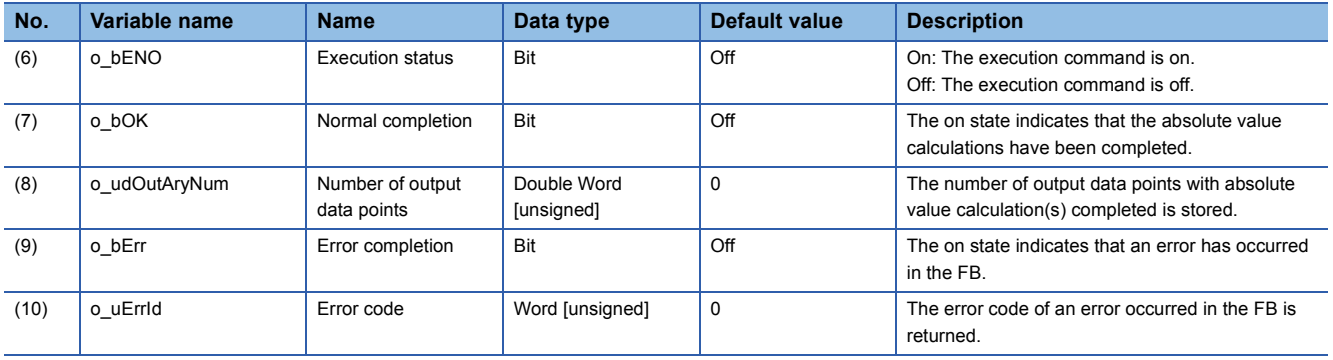

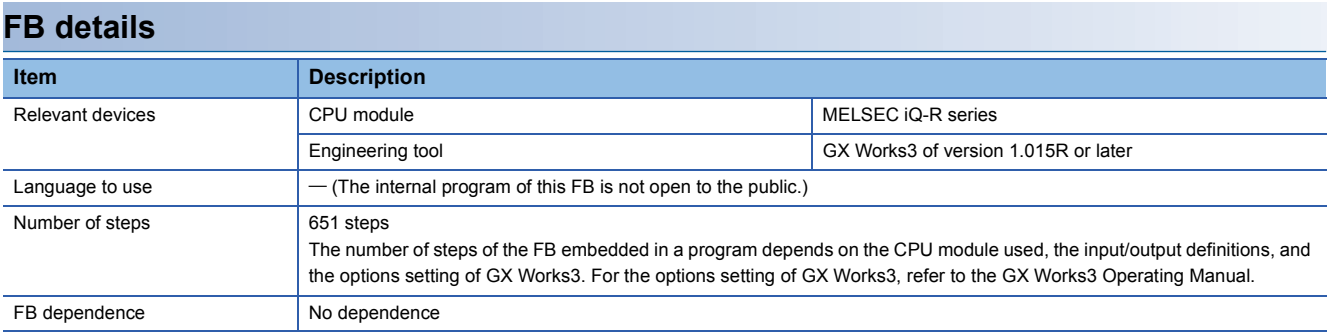

Functional description (1) As i\_bEN (execution command) turns on, this FB calculates the absolute values.

■Example 1

When the FB is executed for the input array data in word [signed], the output result is as follows.

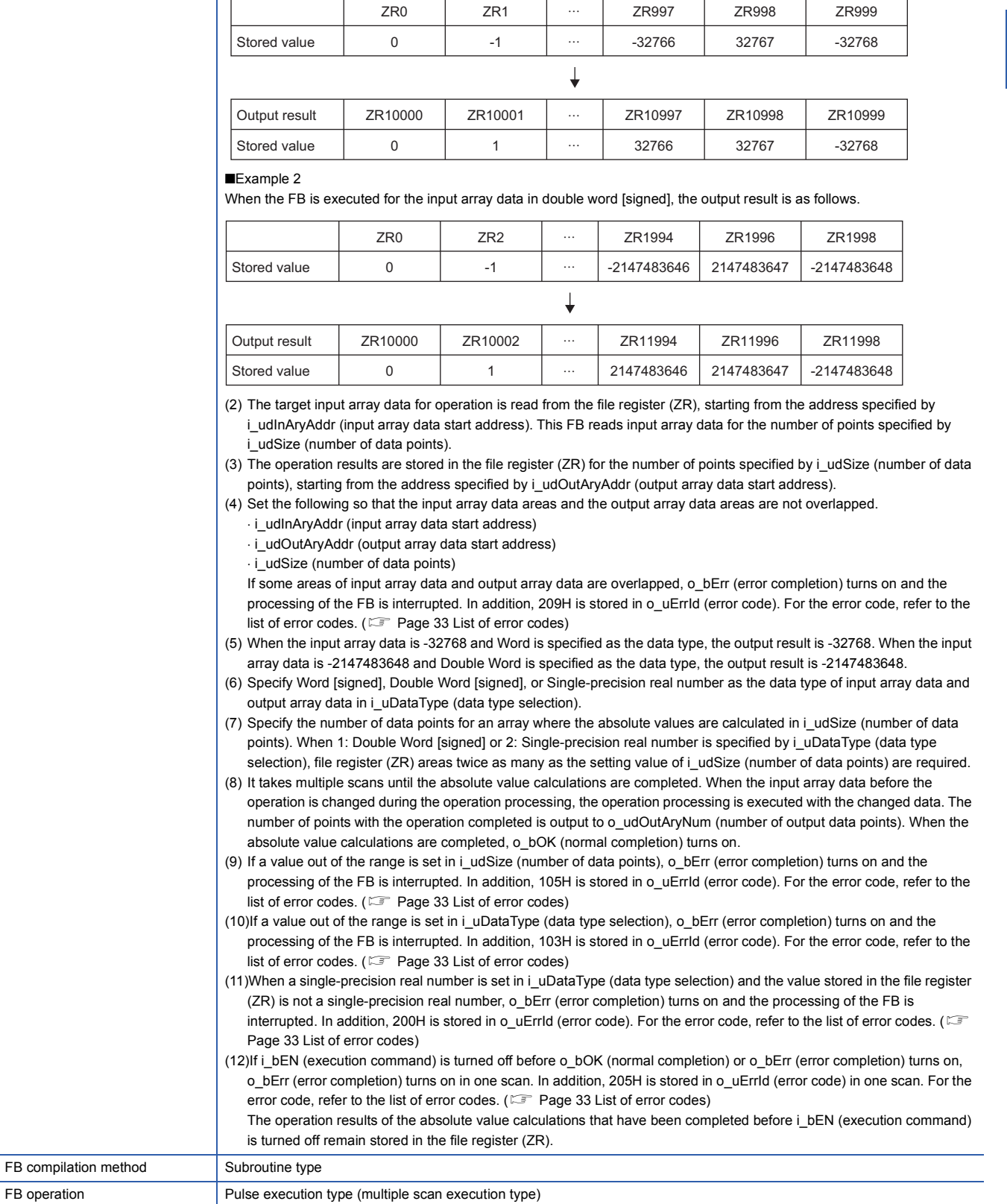

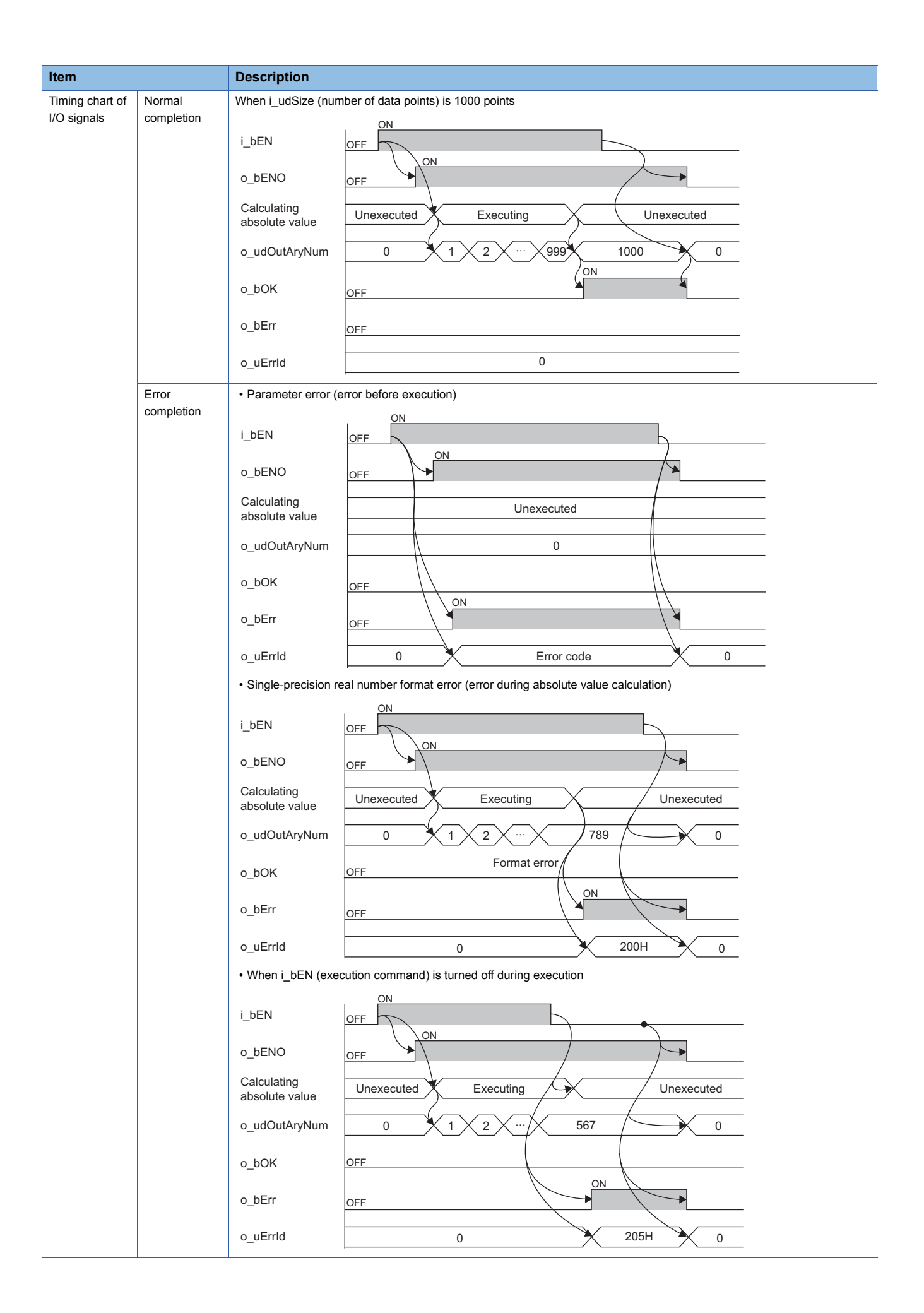

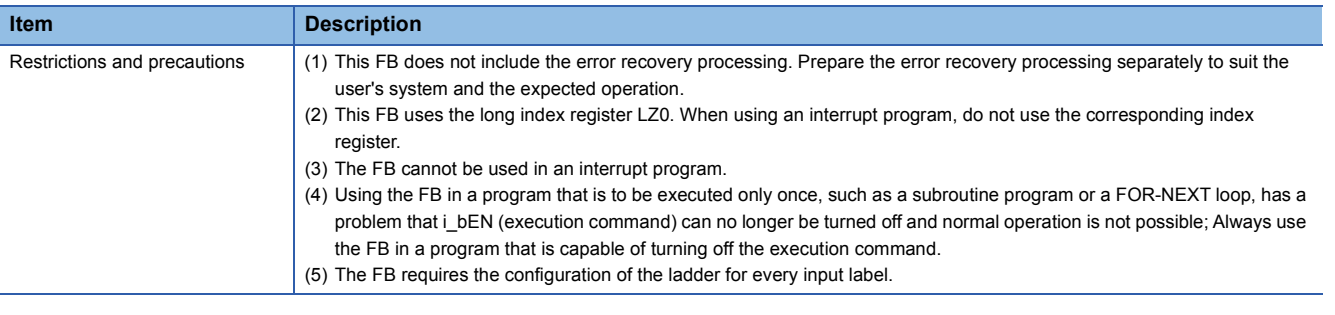

The following table lists the performance values of this FB under the following conditions.

- CPU module: R04CPU
- File register storage location: CPU built-in memory
- FB compilation method: Subroutine type

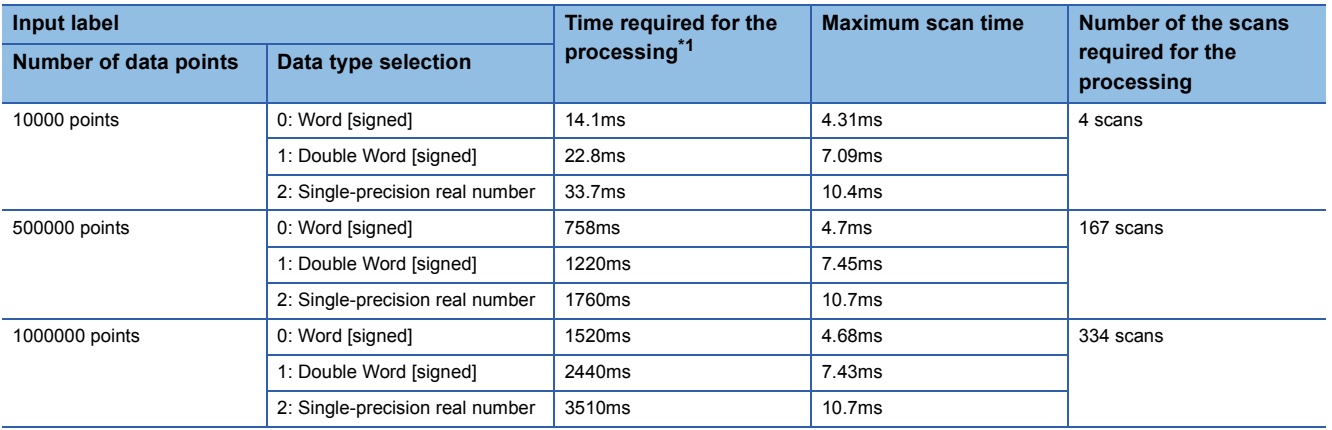

<span id="page-34-1"></span>\*1 The time required from start to end of the processing

### <span id="page-34-0"></span>**List of error codes**

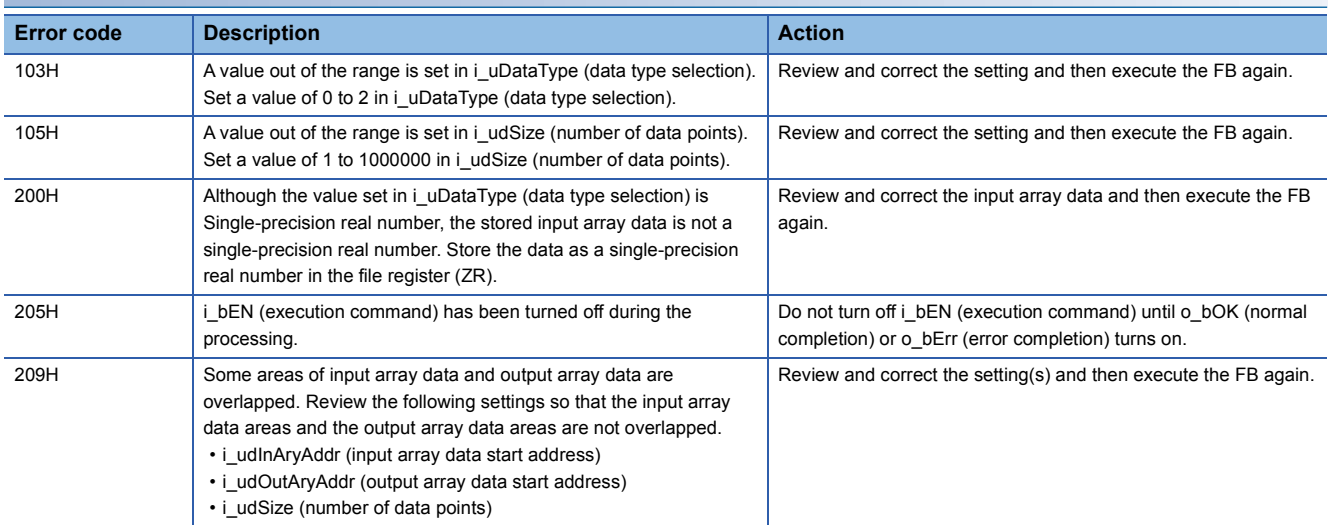

<span id="page-35-2"></span><span id="page-35-0"></span>M+ArrayHandling\_Sort\_R

### **Overview**

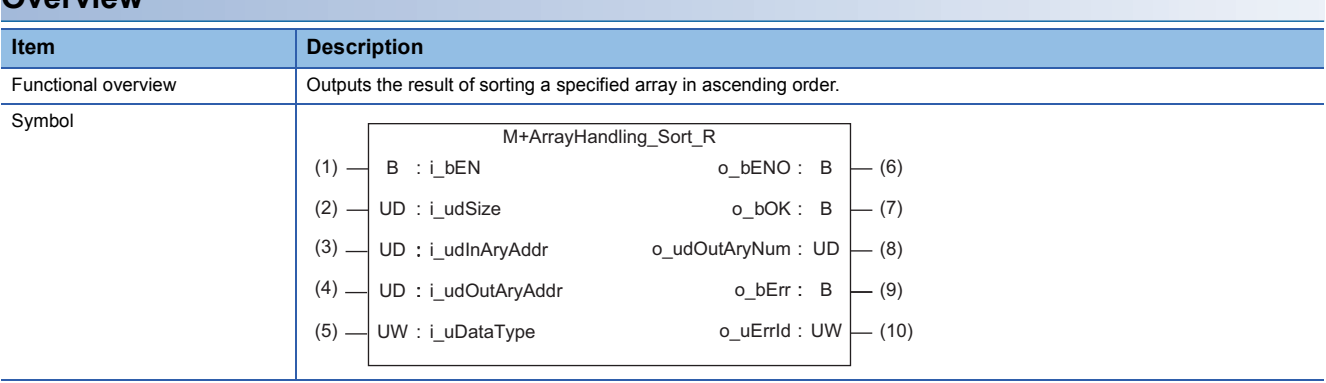

### **Labels to use**

### ■**Input labels**

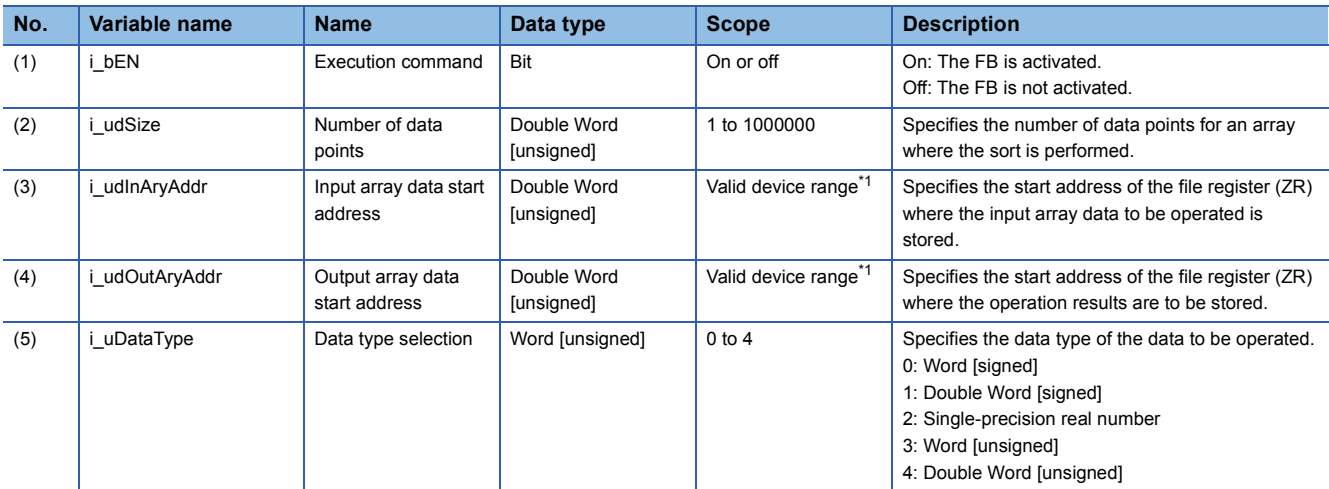

<span id="page-35-1"></span>\*1 The valid range varies depending on "Device/Label Memory Area Setting" of "CPU Parameter".

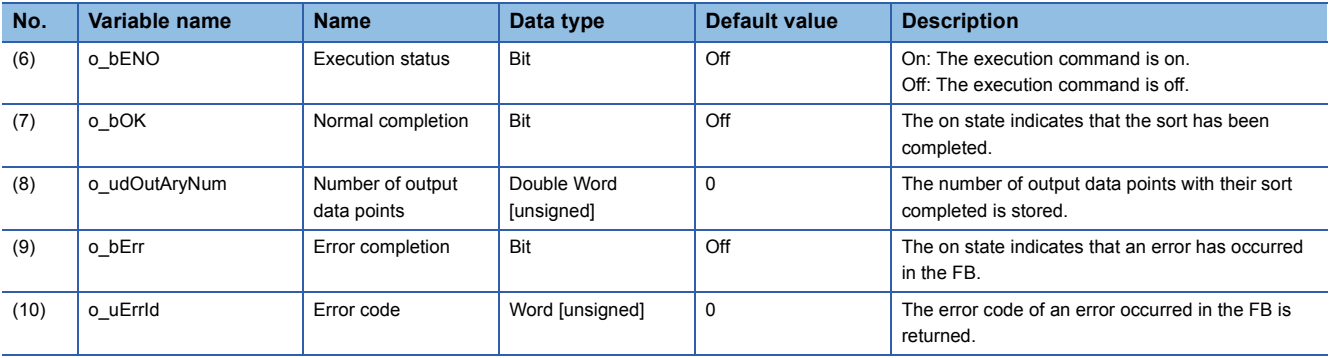

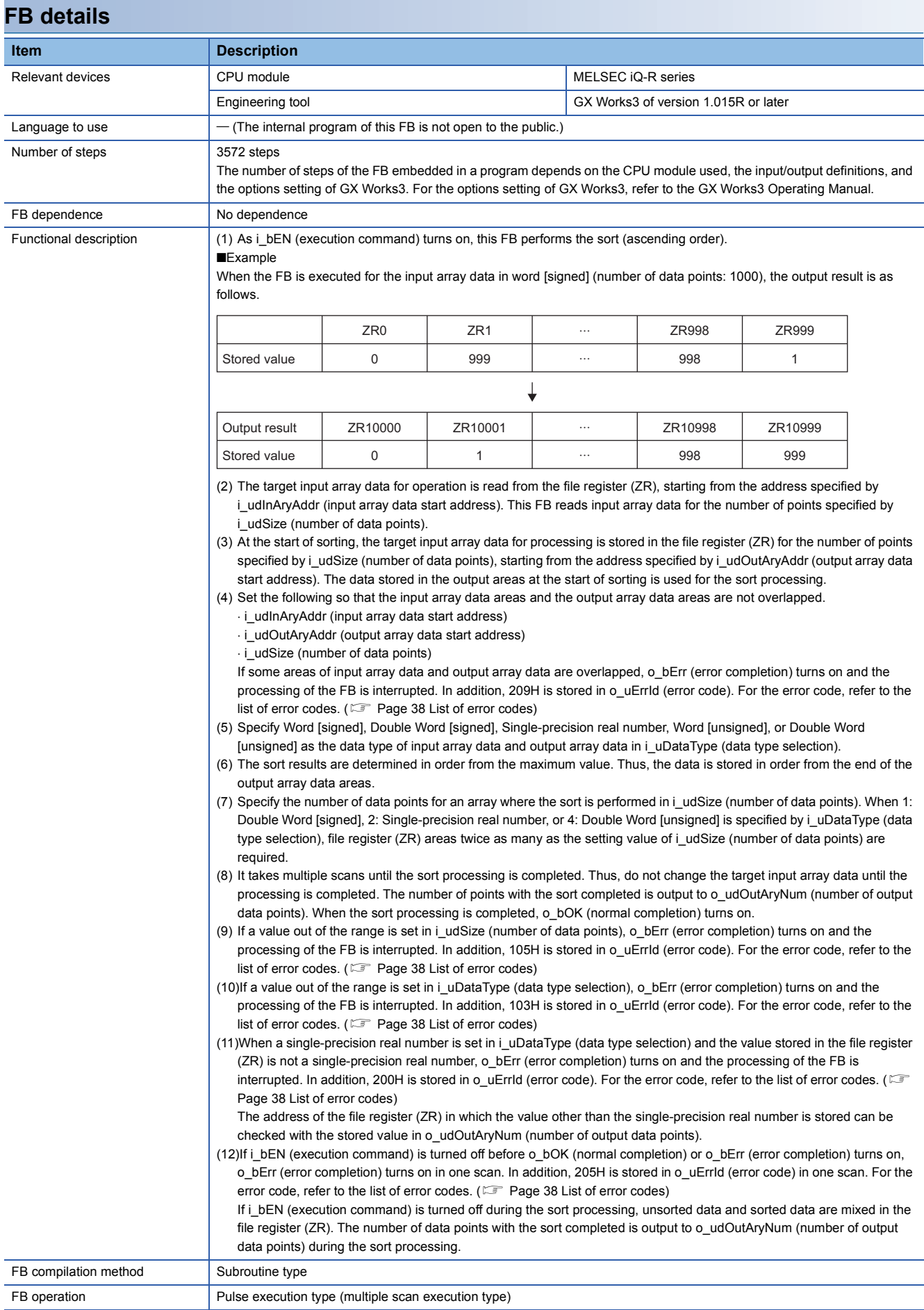

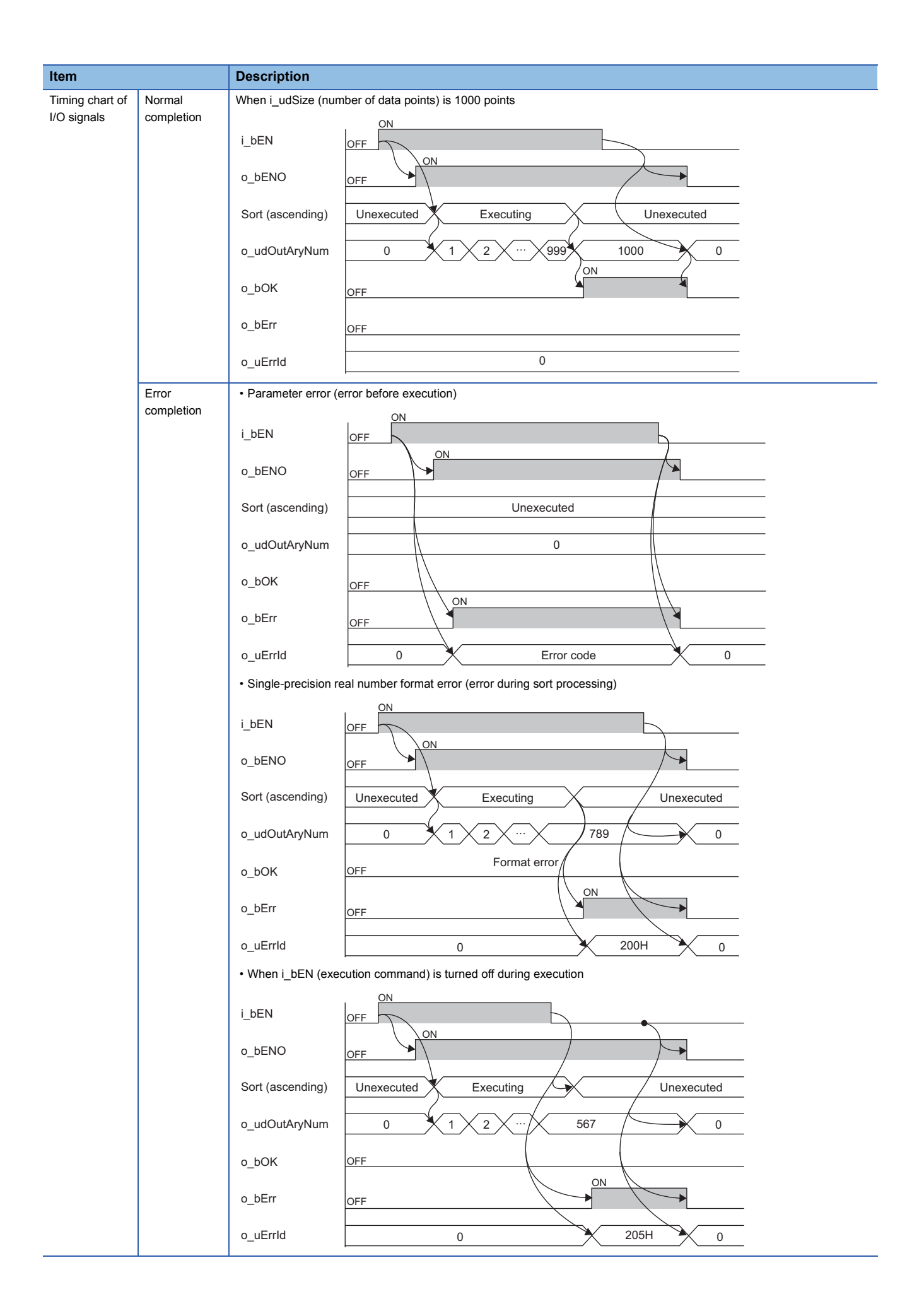

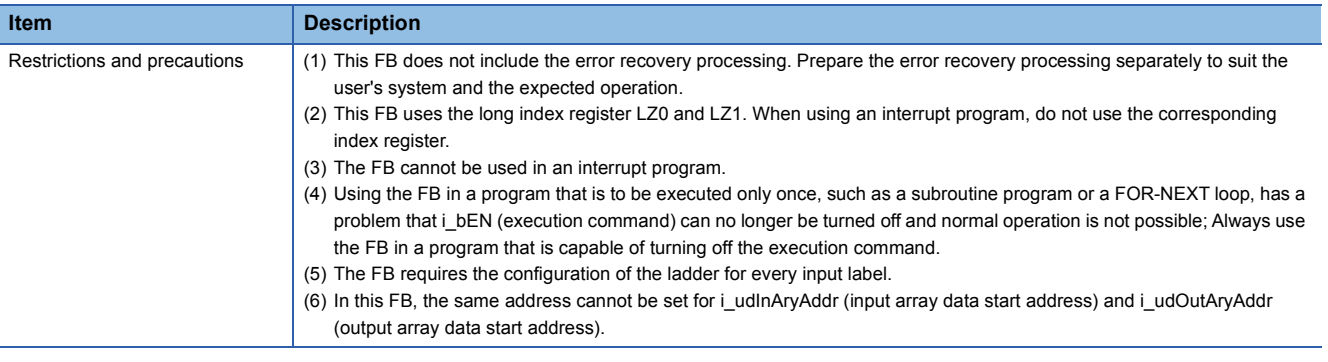

The following table lists the performance values of this FB under the following conditions.

- CPU module: R04CPU
- File register storage location: Extended SRAM cassette
- FB compilation method: Subroutine type

<span id="page-38-0"></span>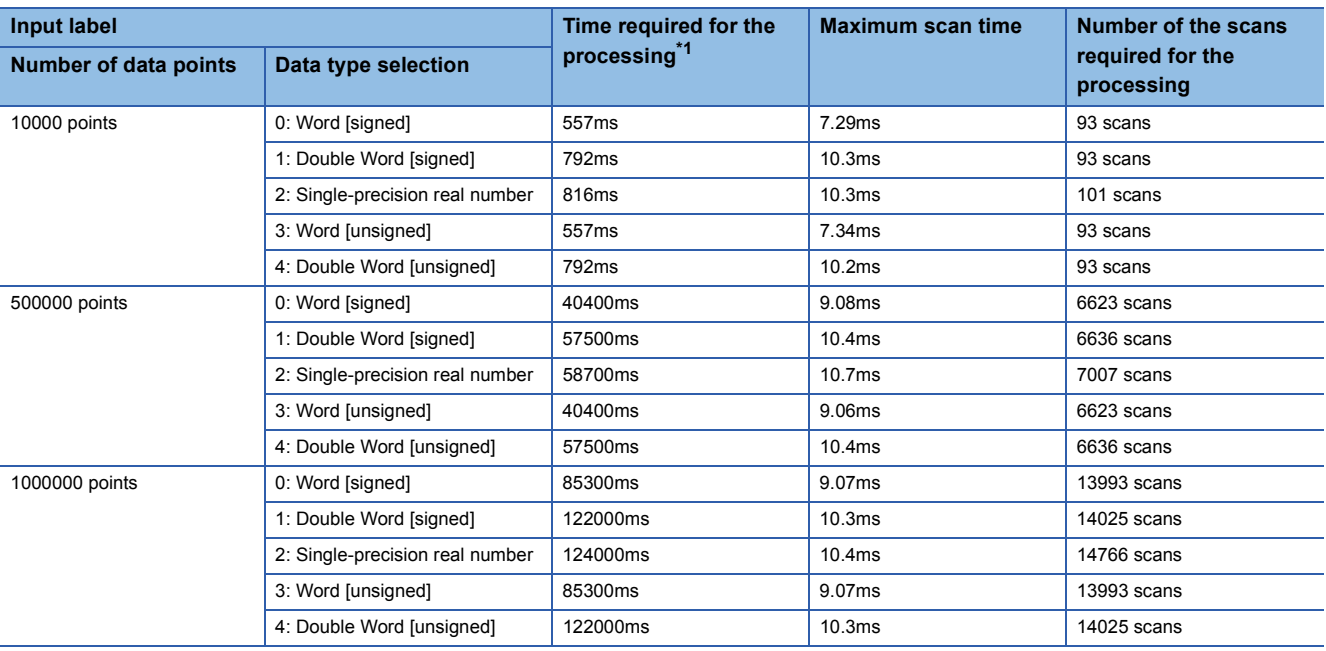

<span id="page-39-0"></span>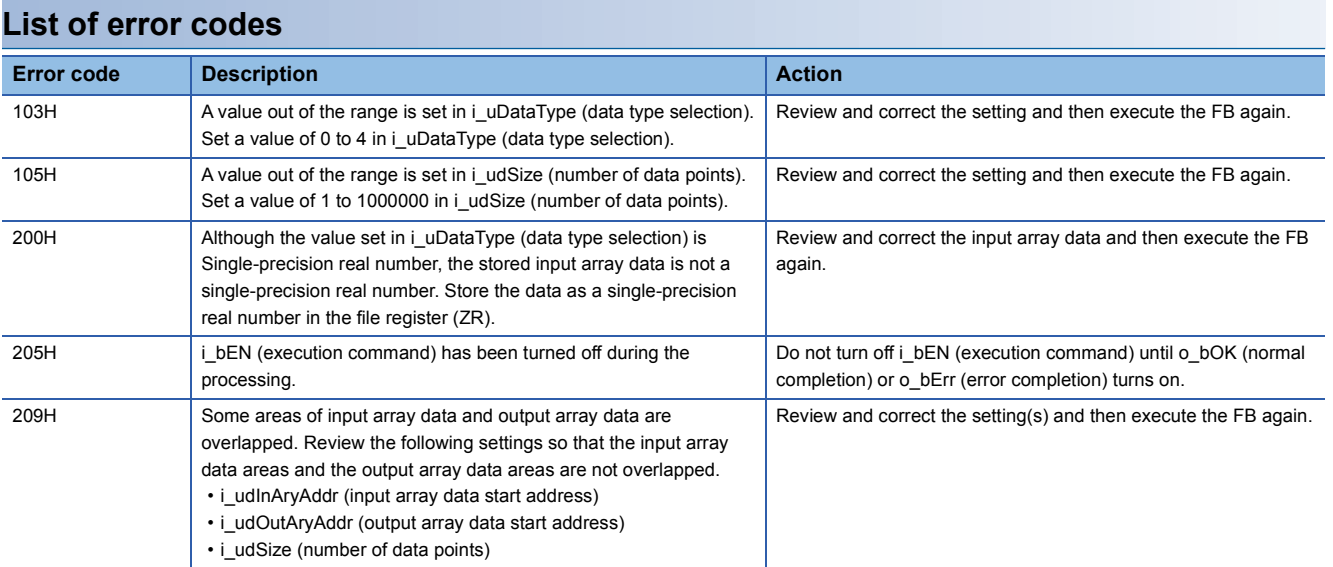

<span id="page-40-2"></span><span id="page-40-0"></span>M+ArrayHandling\_Reverse\_R

### **Overview**

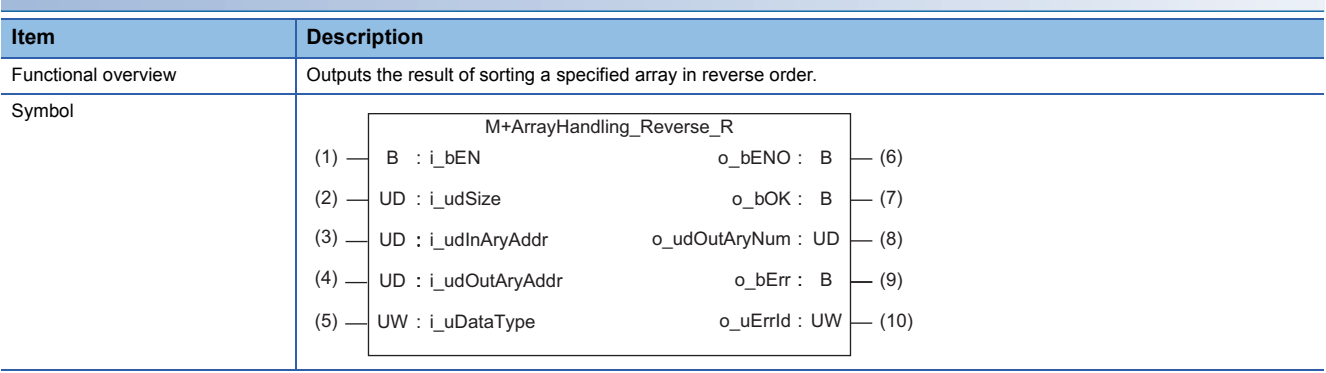

### **Labels to use**

### ■**Input labels**

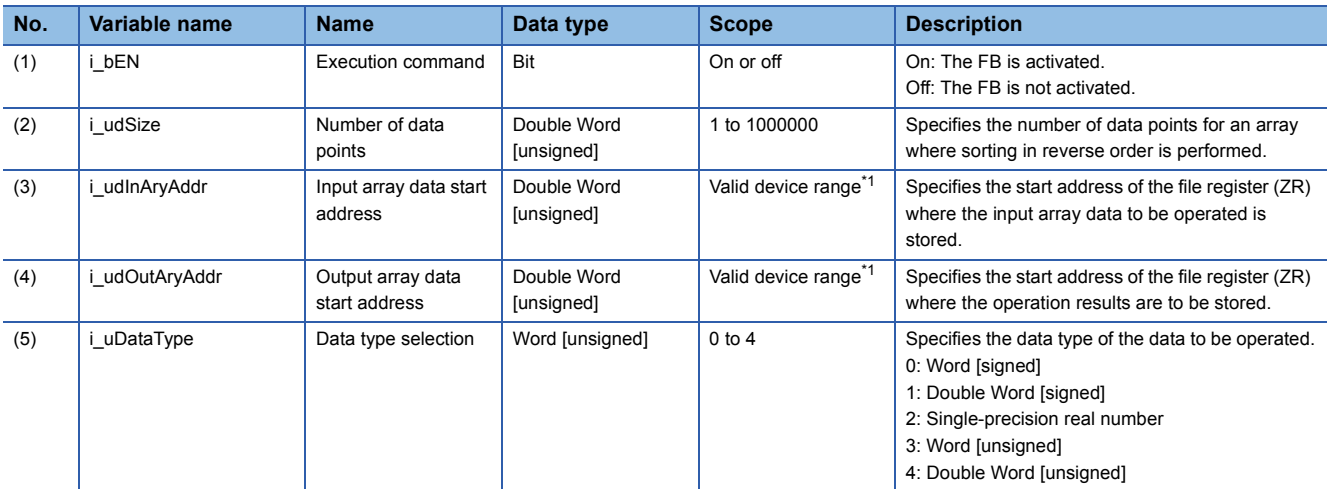

<span id="page-40-1"></span>\*1 The valid range varies depending on "Device/Label Memory Area Setting" of "CPU Parameter".

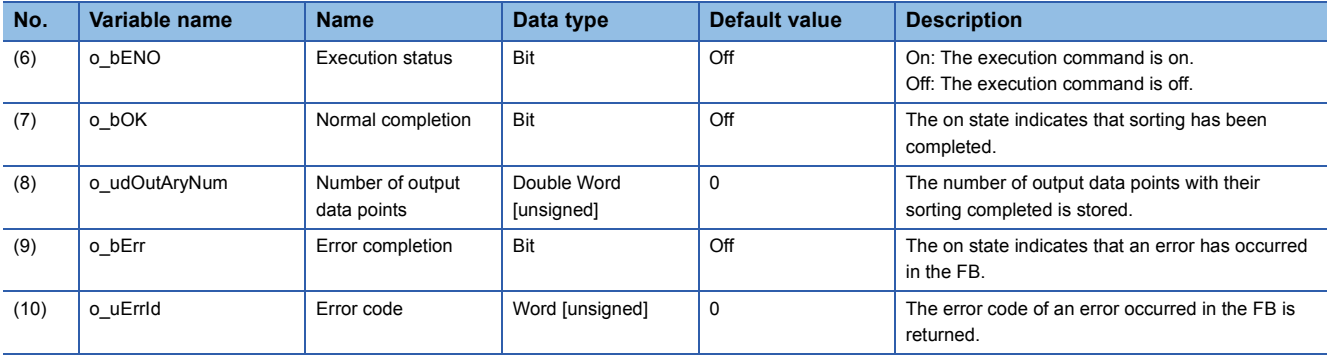

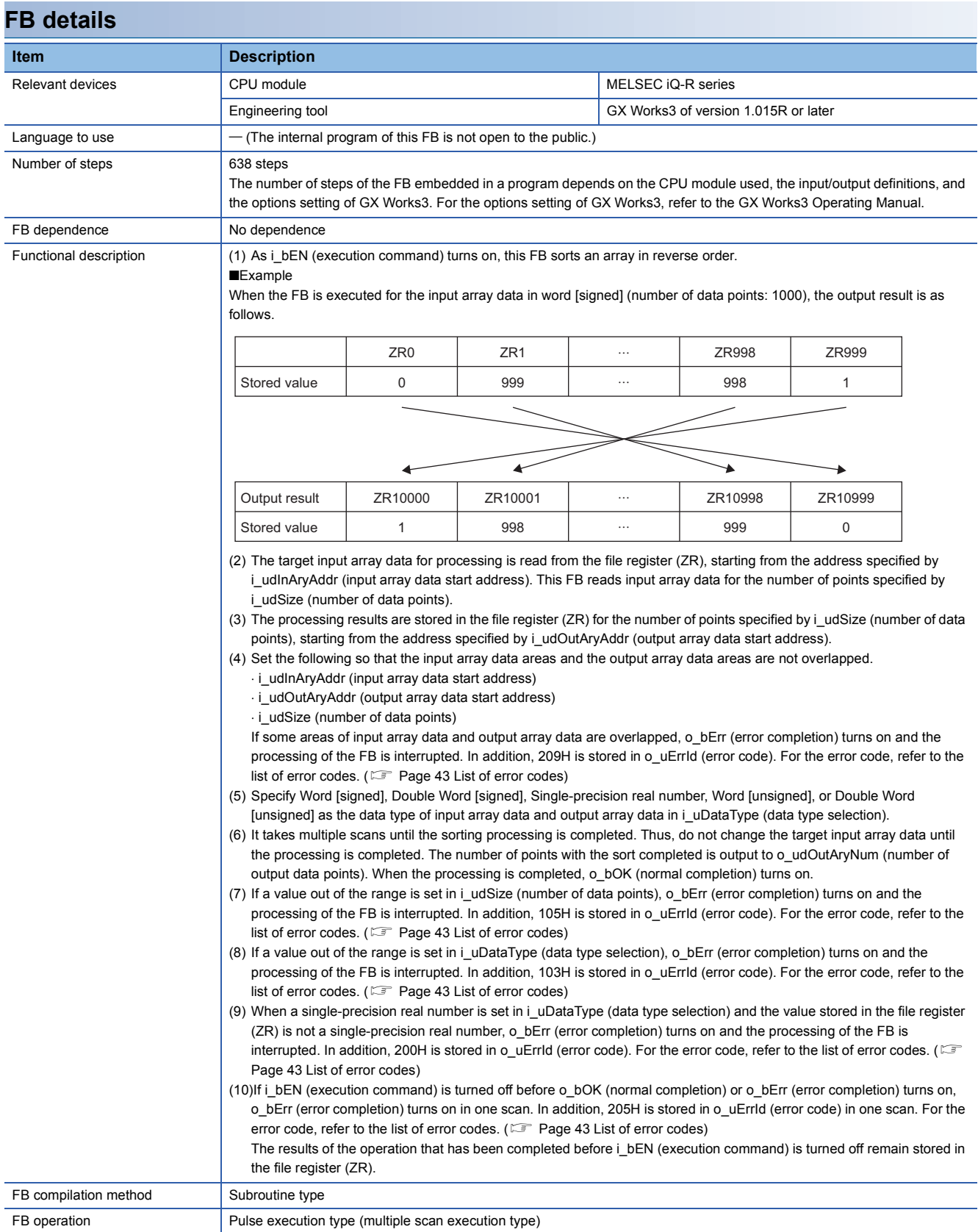

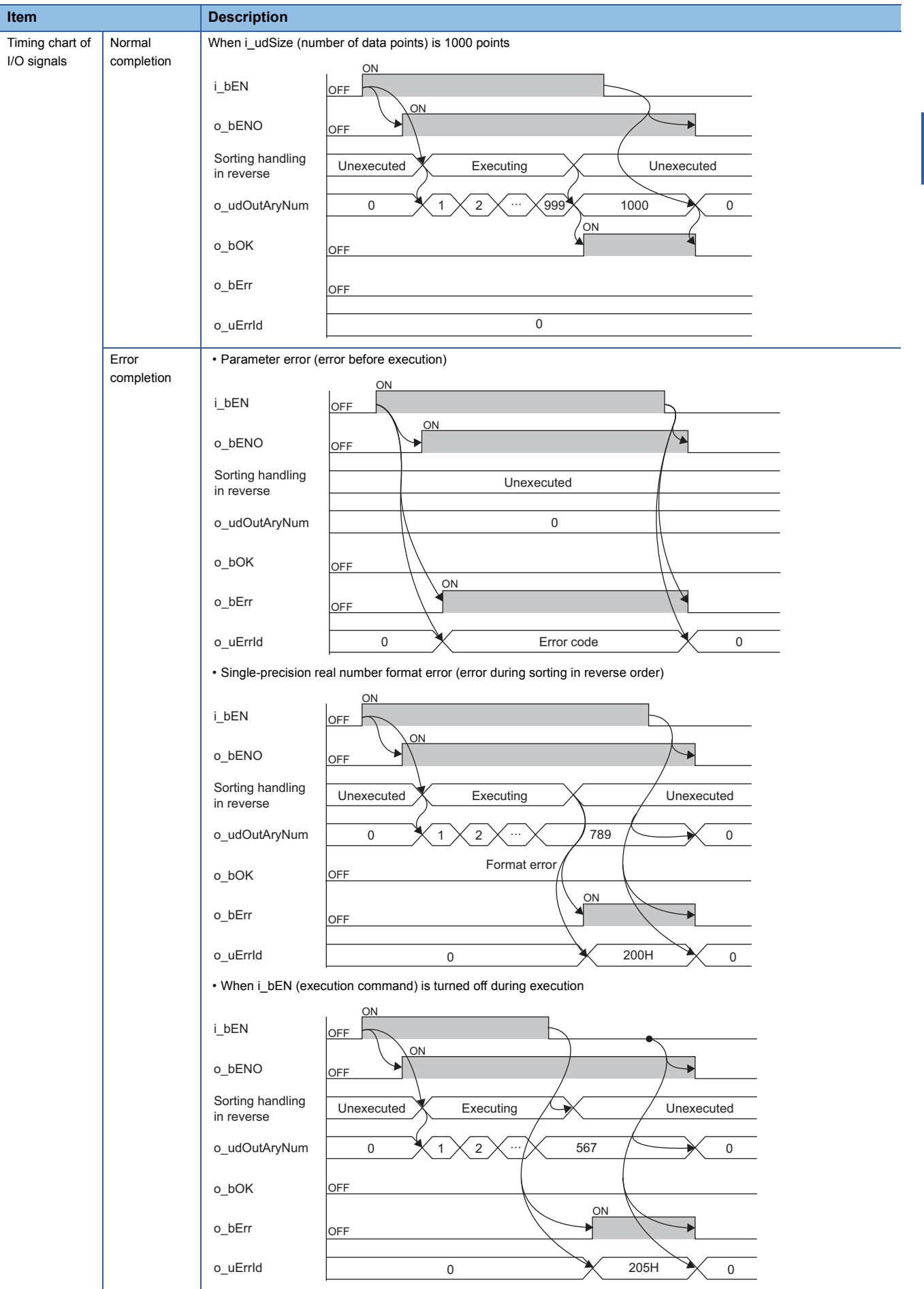

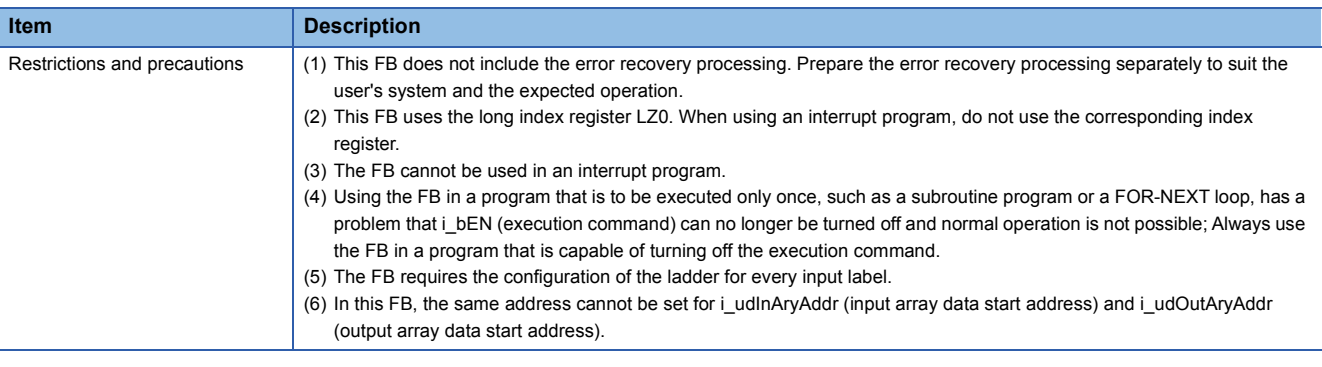

The following table lists the performance values of this FB under the following conditions.

- CPU module: R04CPU
- File register storage location: Extended SRAM cassette
- FB compilation method: Subroutine type

<span id="page-43-0"></span>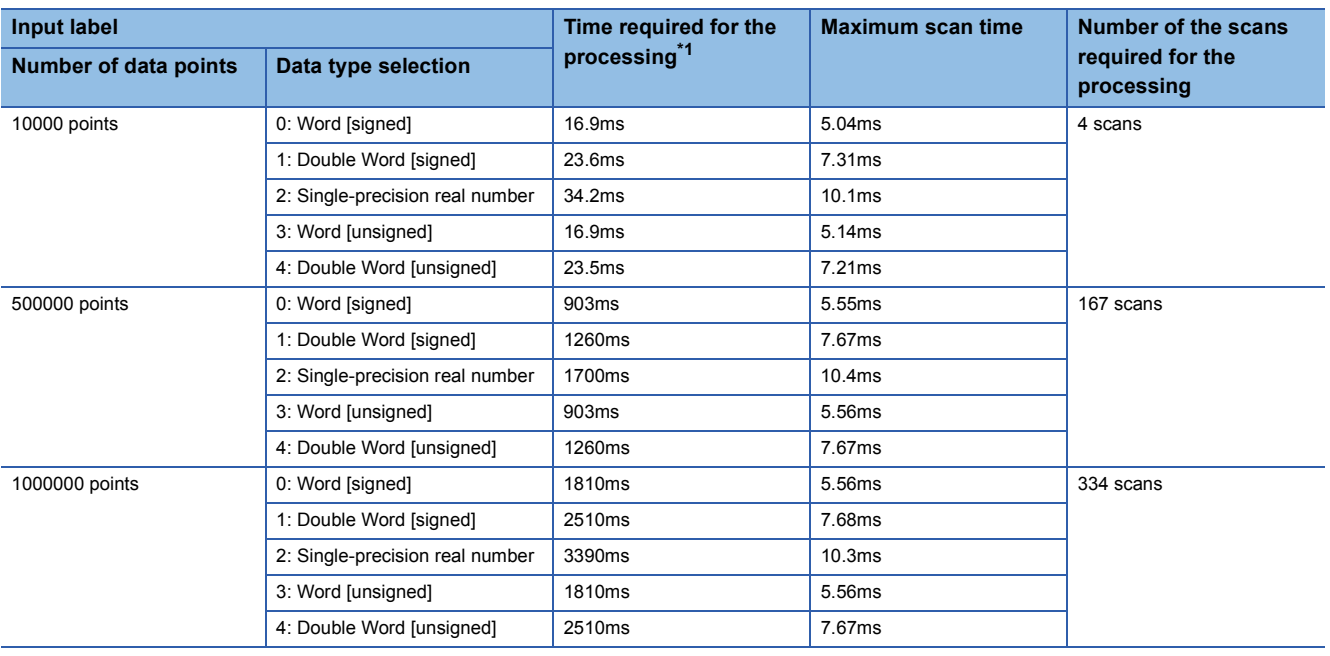

<span id="page-44-0"></span>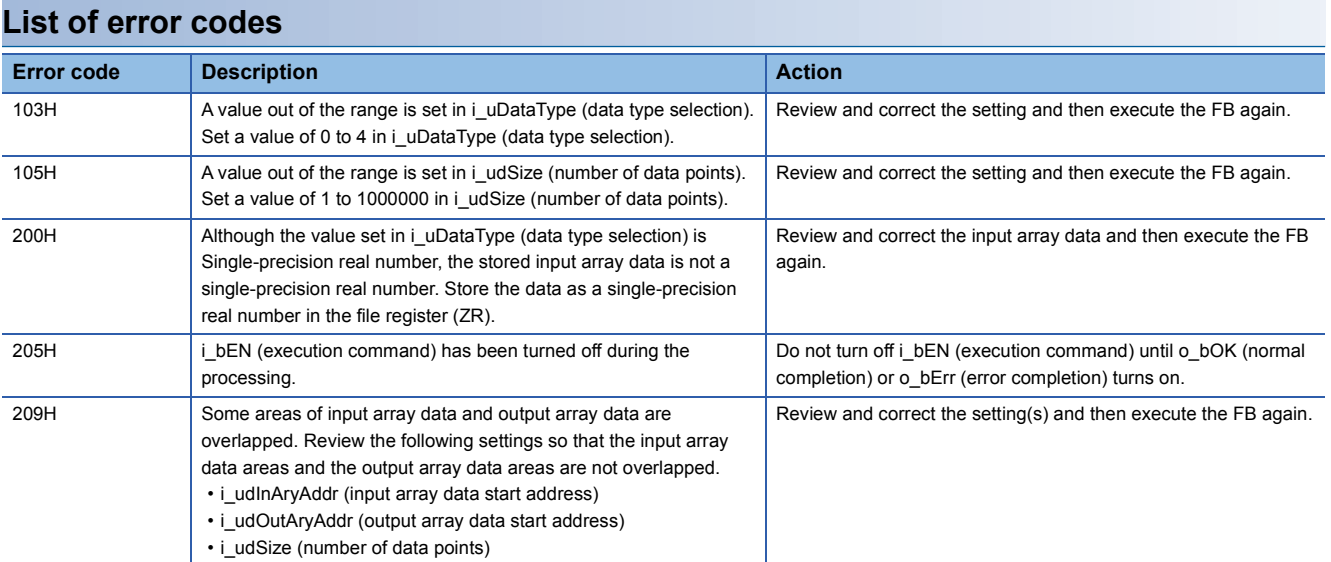

<span id="page-45-2"></span><span id="page-45-0"></span>M+ArrayHandling\_Compare\_R

### **Overview**

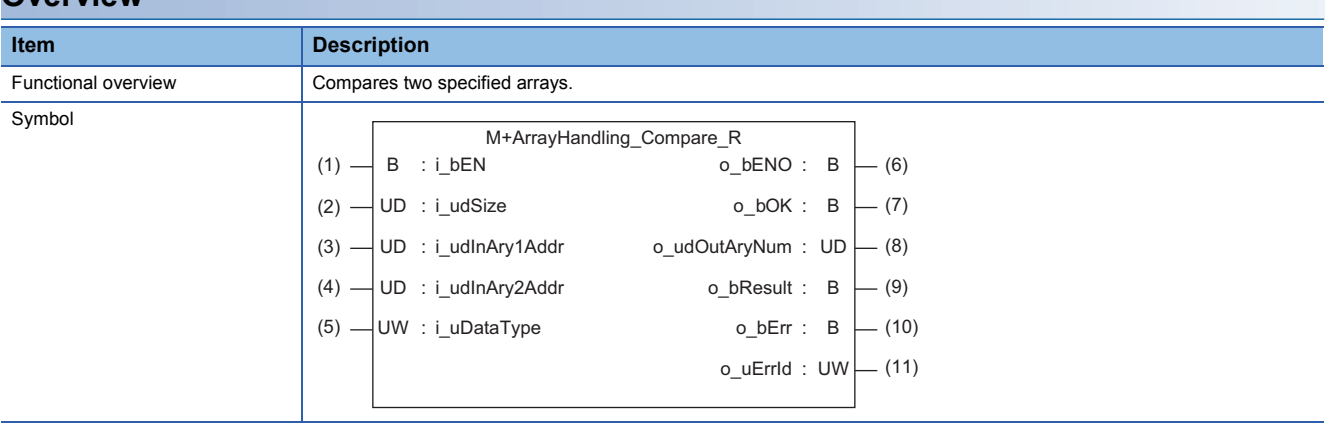

### **Labels to use**

### ■**Input labels**

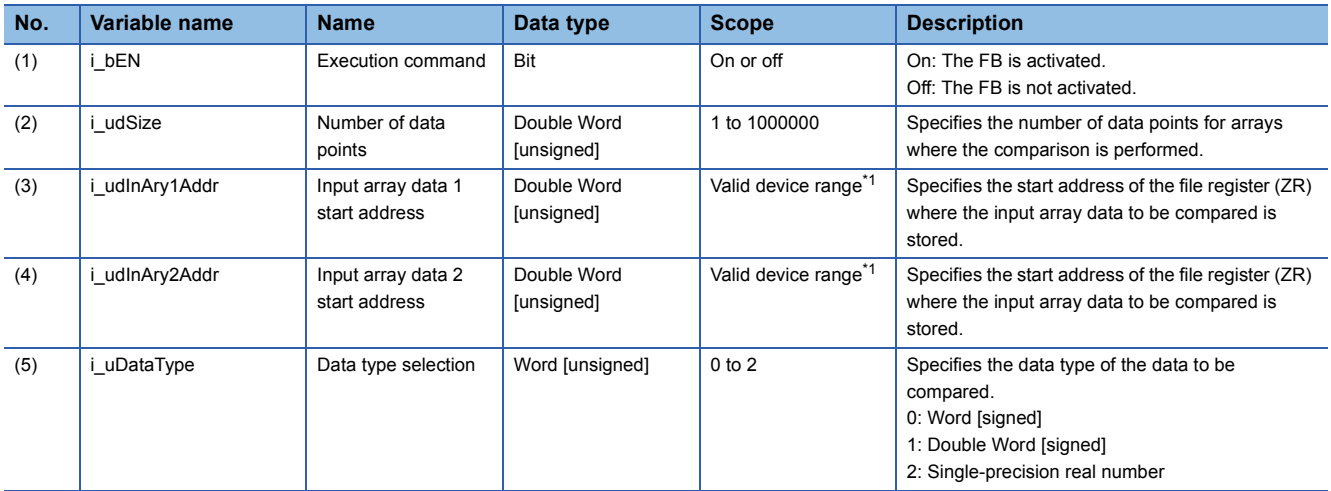

<span id="page-45-1"></span>\*1 The valid range varies depending on "Device/Label Memory Area Setting" of "CPU Parameter".

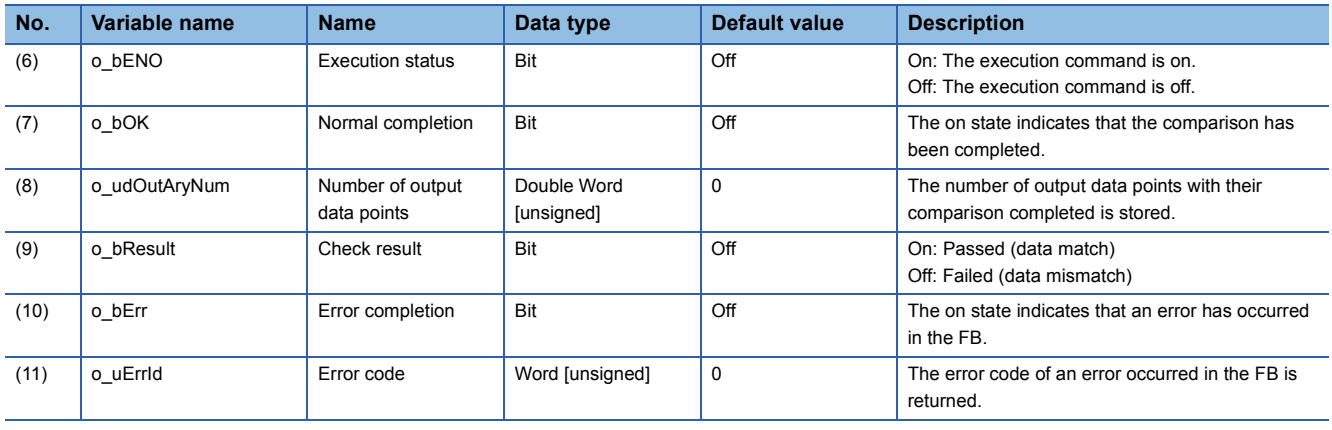

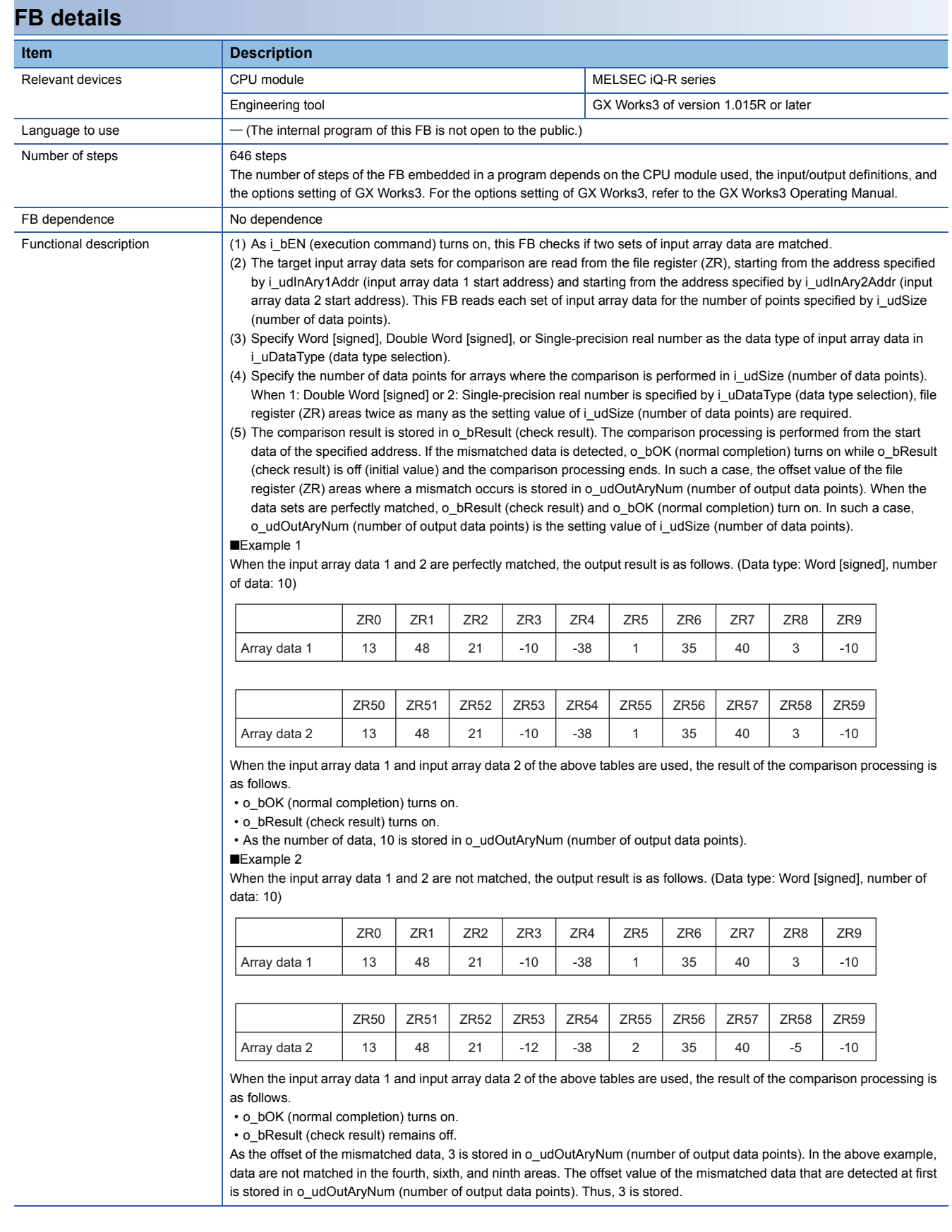

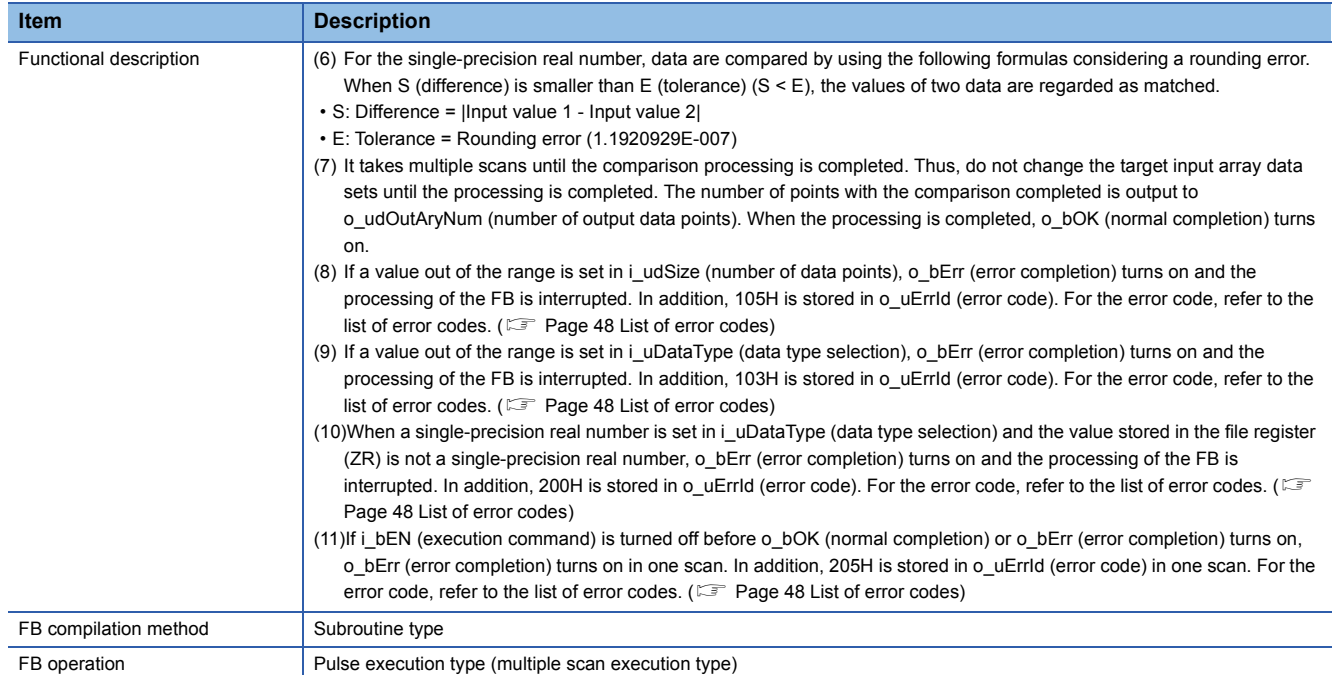

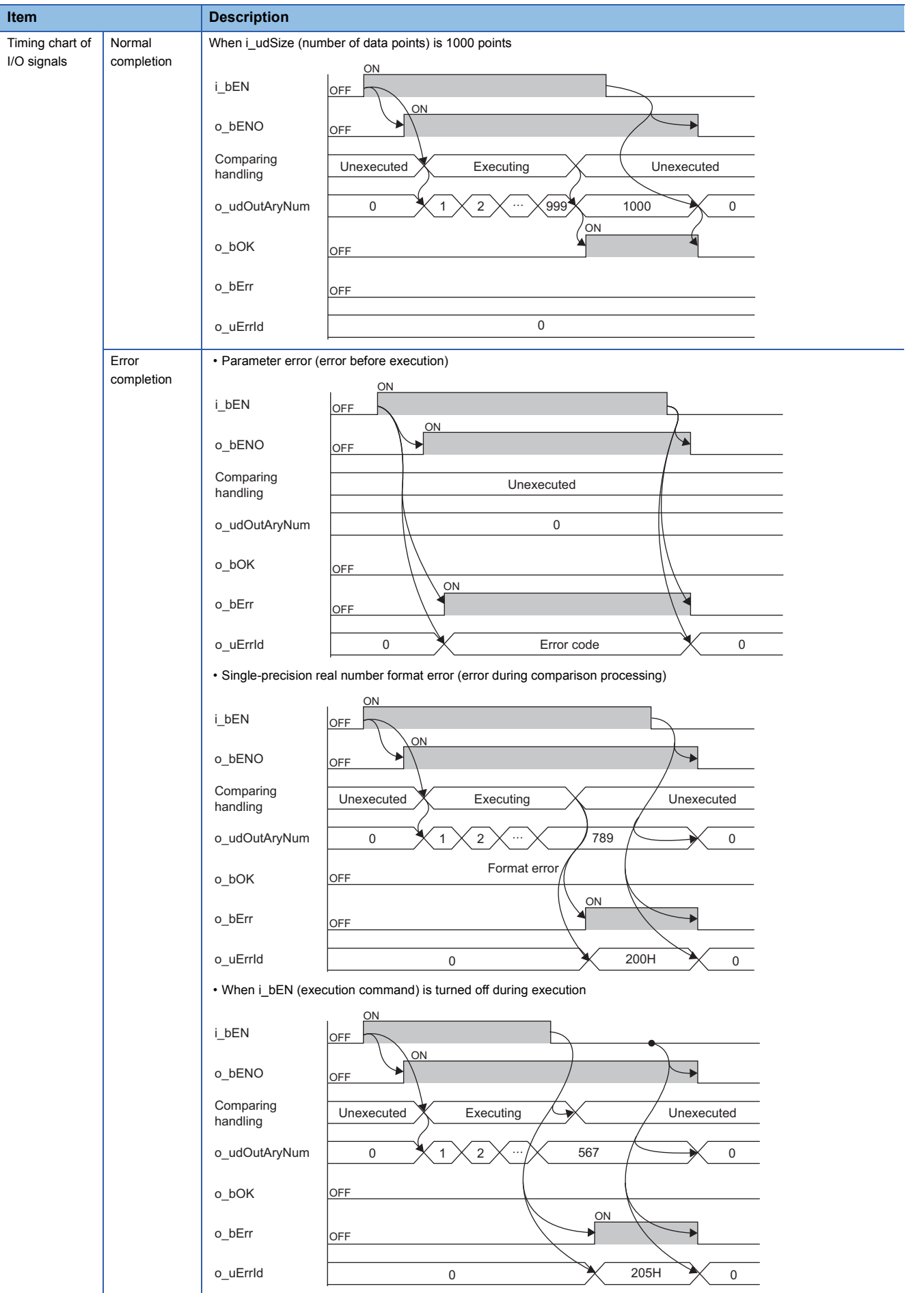

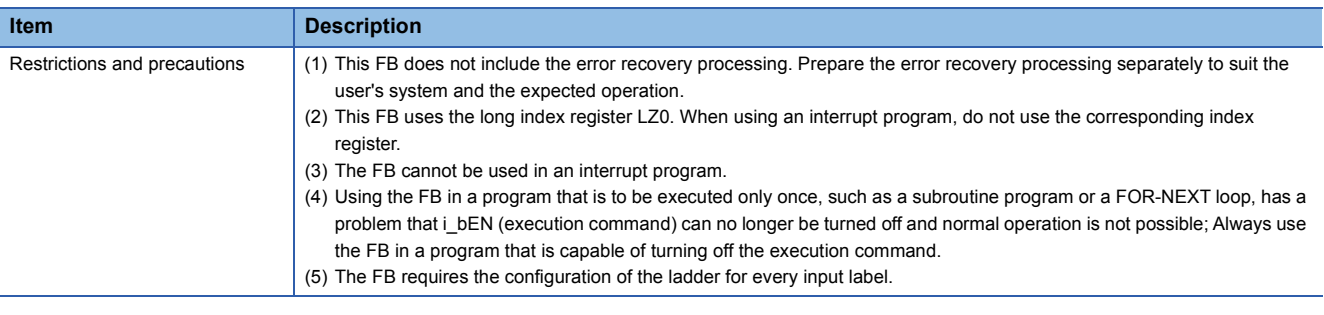

The following table lists the performance values of this FB under the following conditions.

- CPU module: R04CPU
- File register storage location: Extended SRAM cassette
- FB compilation method: Subroutine type

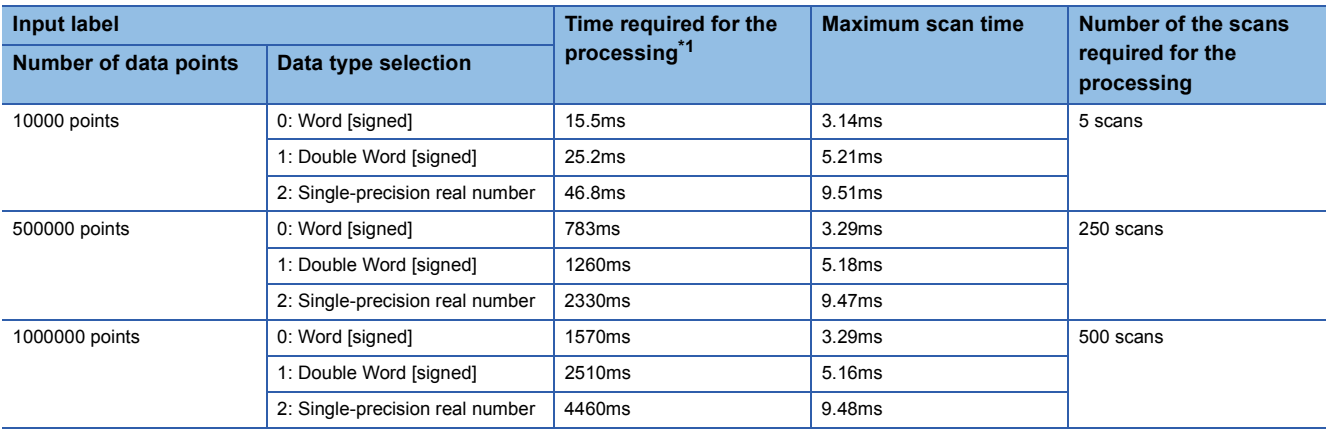

<span id="page-49-1"></span>\*1 The time required from start to end of the processing

### <span id="page-49-0"></span>**List of error codes**

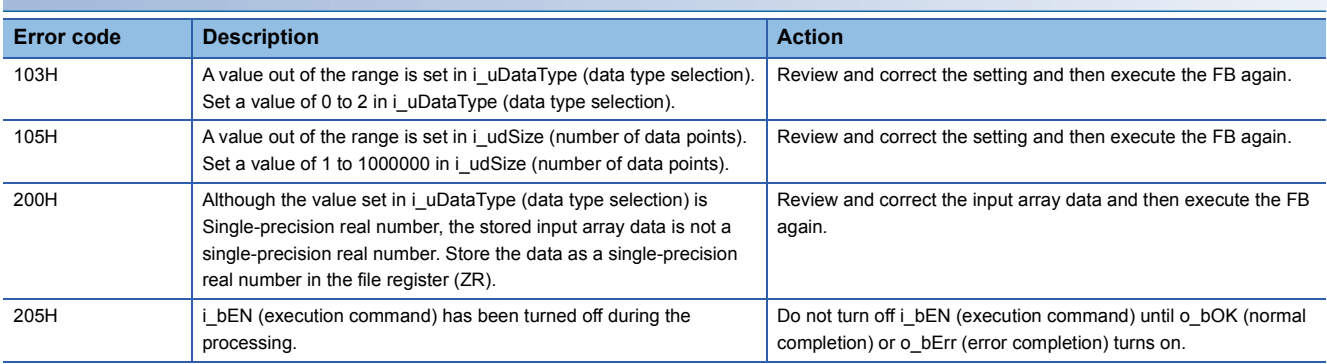

<span id="page-50-2"></span><span id="page-50-0"></span>M+ArrayHandling\_Copy\_R

### **Overview**

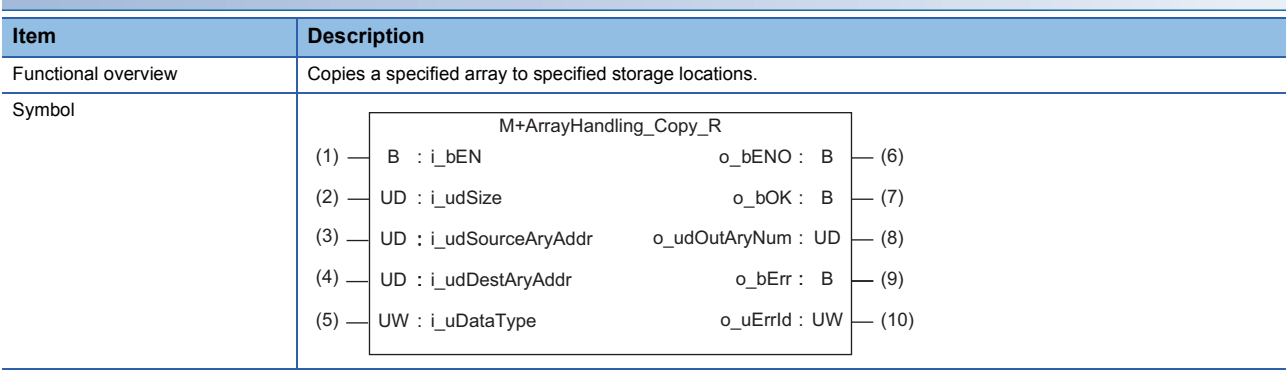

### **Labels to use**

### ■**Input labels**

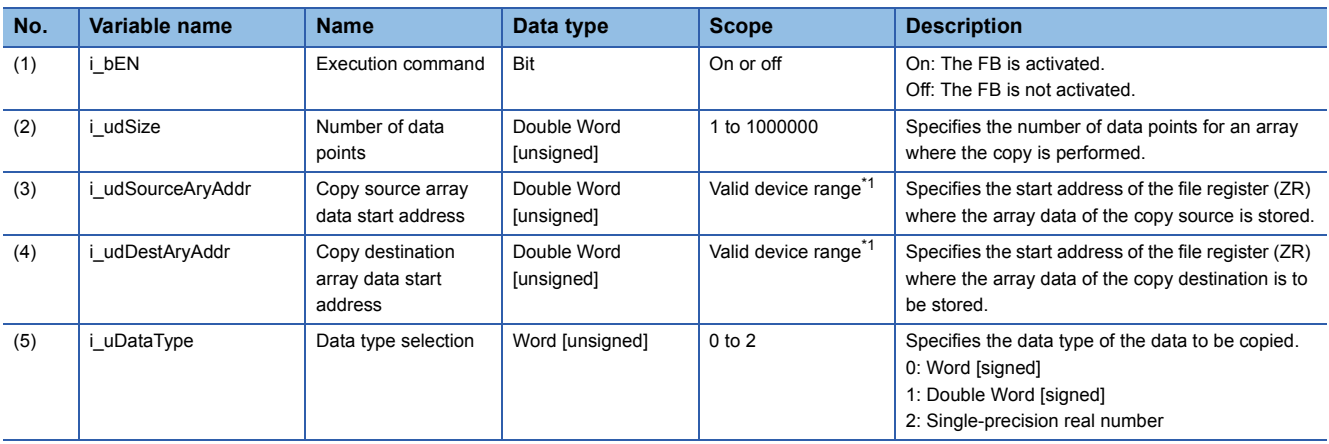

<span id="page-50-1"></span>\*1 The valid range varies depending on "Device/Label Memory Area Setting" of "CPU Parameter".

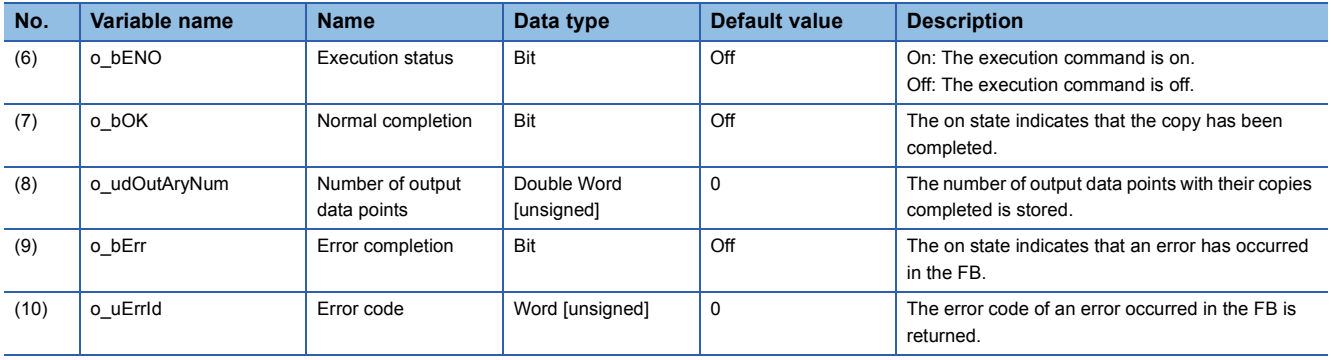

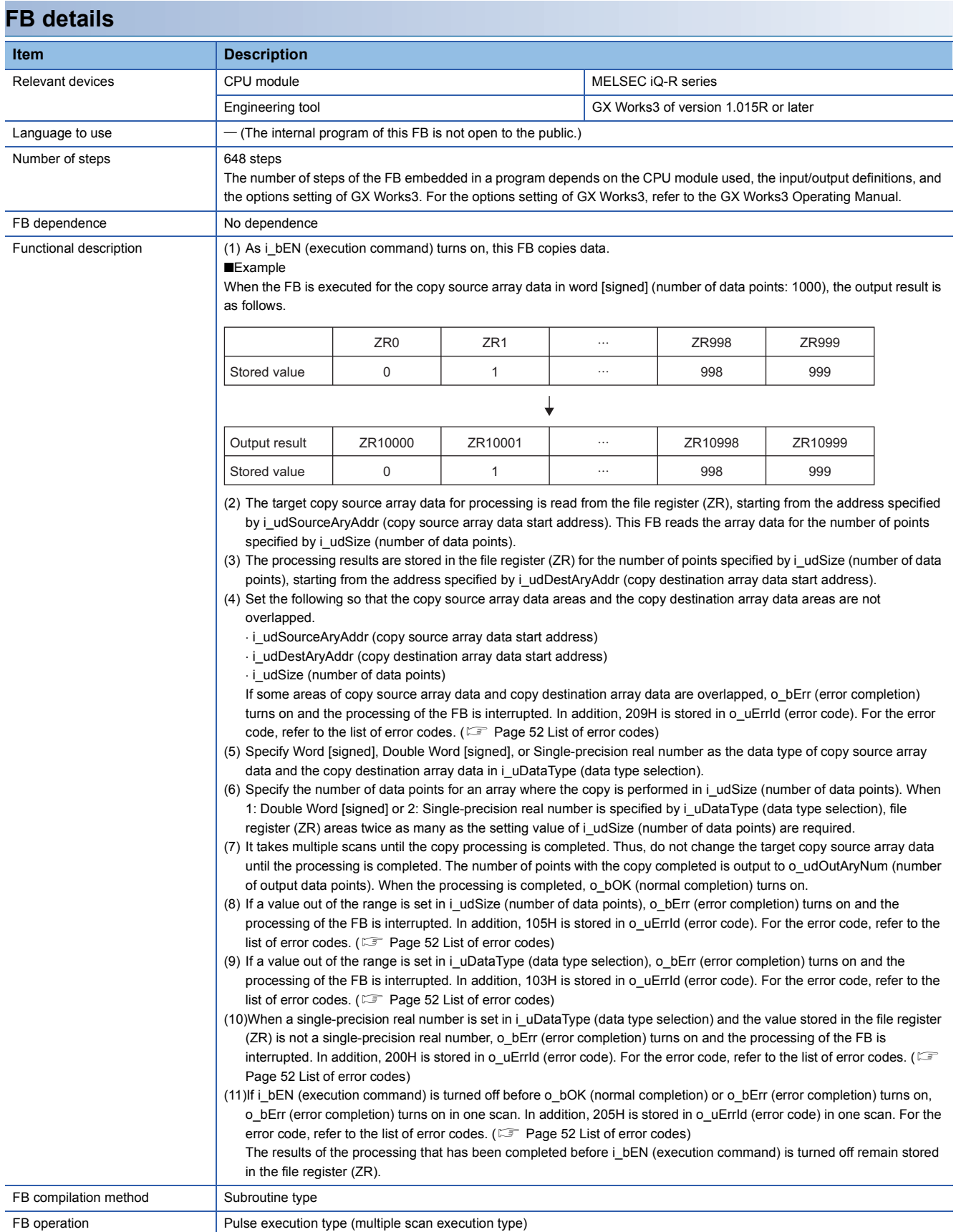

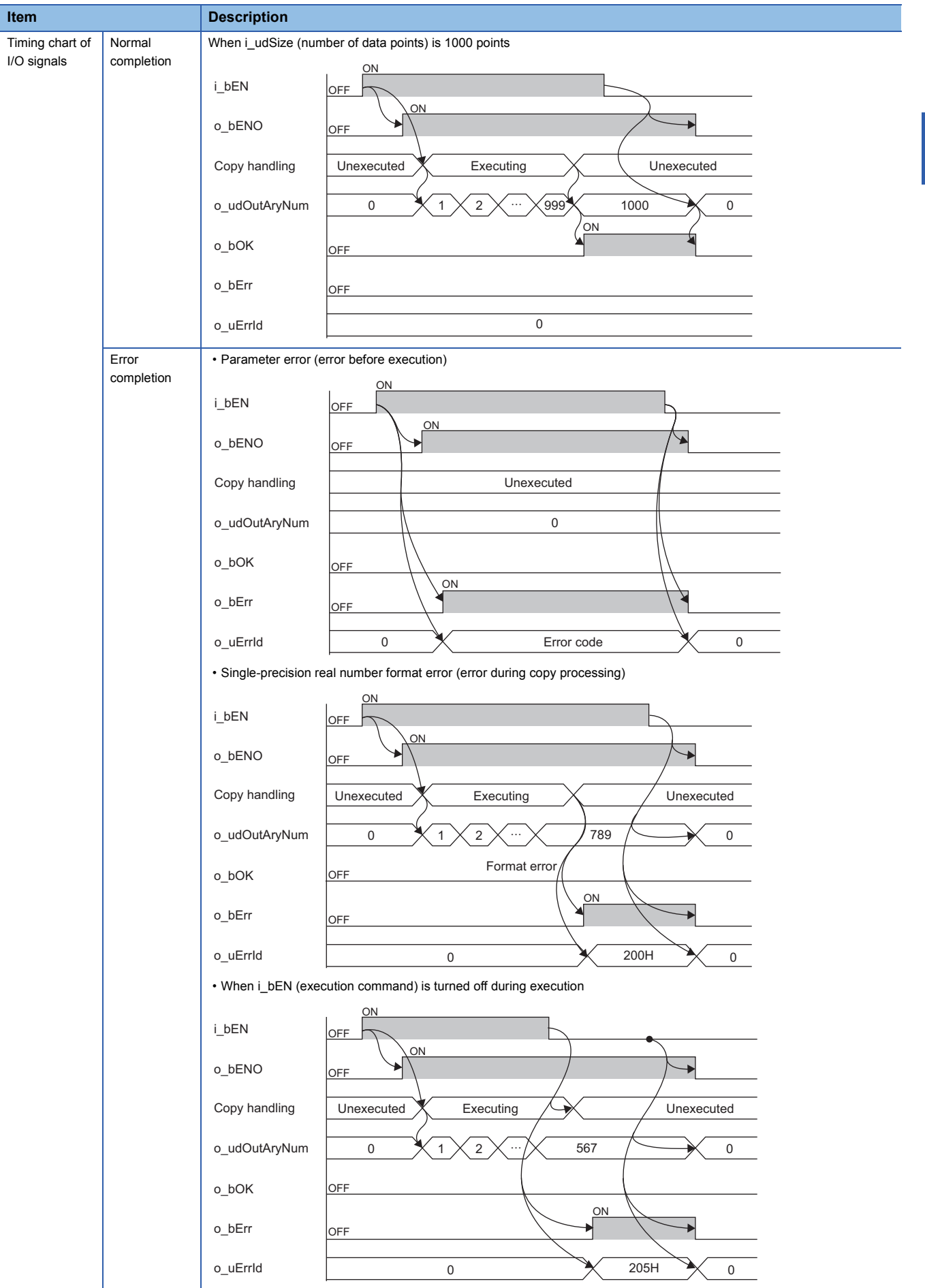

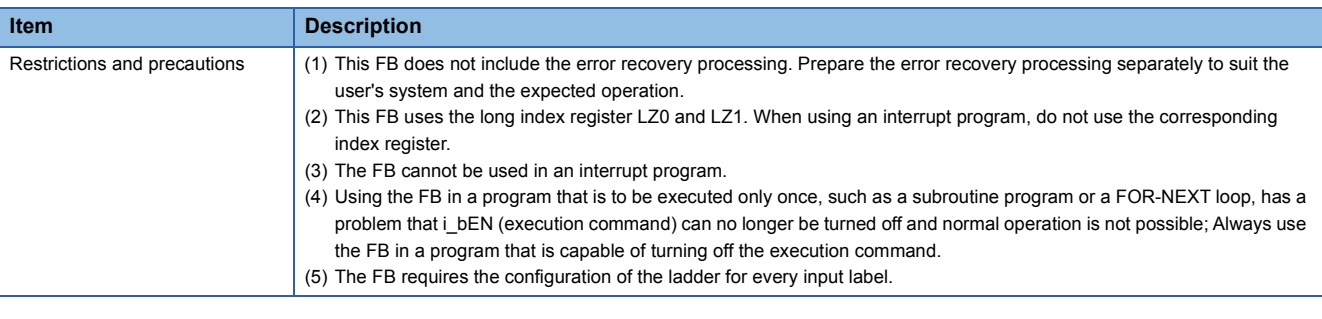

The following table lists the performance values of this FB under the following conditions.

- CPU module: R04CPU
- File register storage location: Extended SRAM cassette
- FB compilation method: Subroutine type

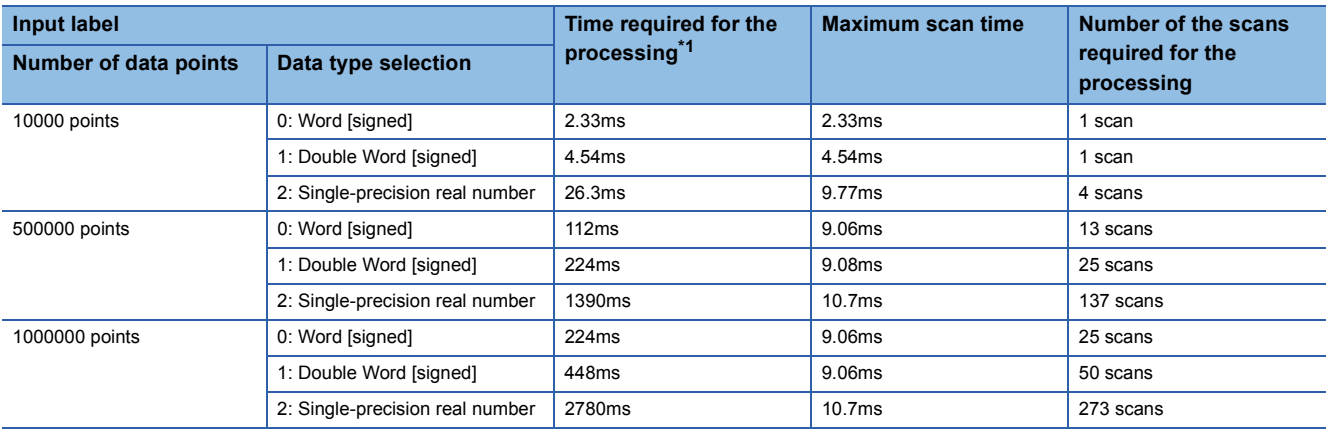

<span id="page-53-1"></span>\*1 The time required from start to end of the processing

### <span id="page-53-0"></span>**List of error codes**

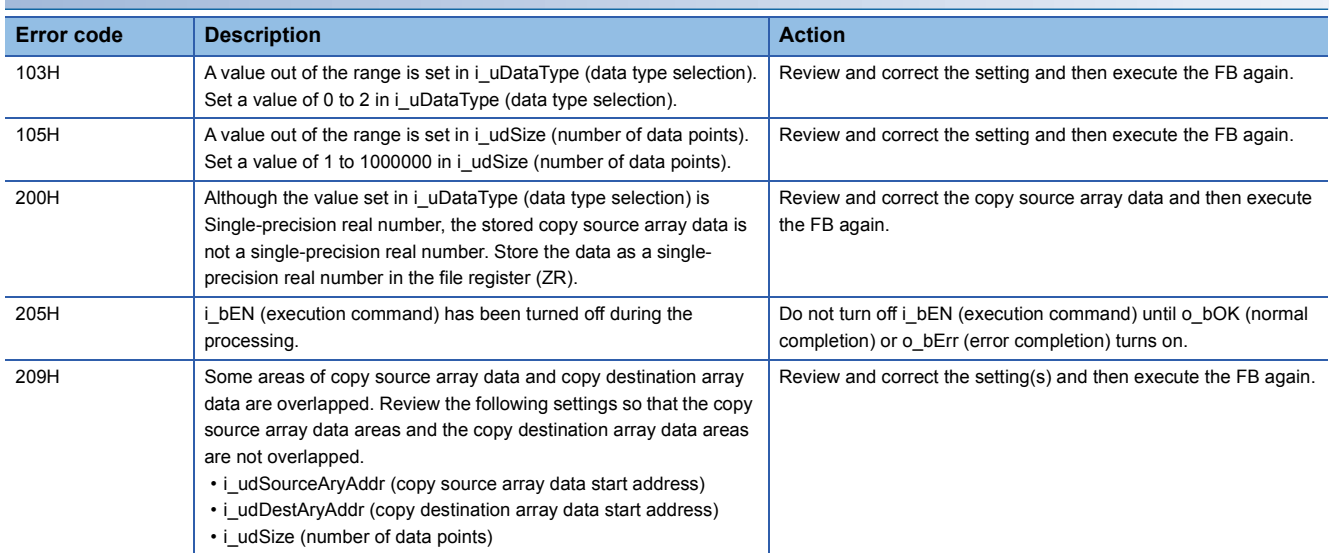

## <span id="page-55-0"></span>**INSTRUCTION INDEX**

### **M**

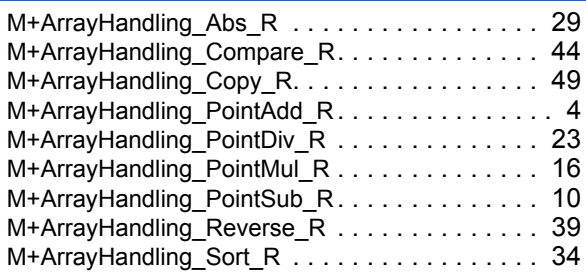

## <span id="page-57-0"></span>**REVISIONS**

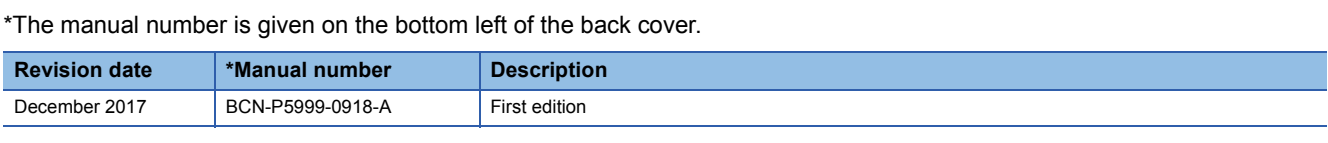

<span id="page-57-1"></span>Japanese manual number: BCN-P5999-0917-A

This manual confers no industrial property rights of any other kind, nor does it confer any patent licenses. Mitsubishi Electric Corporation cannot be held responsible for any problems involving industrial property rights which may occur as a result of using the contents noted in this manual.

2017 MITSUBISHI ELECTRIC CORPORATION

[BCN-P5999-0918-A\(](#page-57-1)1712)MEE MODEL: ARRAYHANDL-FBR-E

## **MITSUBISHI ELECTRIC CORPORATION**

HEAD OFFICE : TOKYO BUILDING, 2-7-3 MARUNOUCHI, CHIYODA-KU, TOKYO 100-8310, JAPAN NAGOYA WORKS : 1-14 , YADA-MINAMI 5-CHOME , HIGASHI-KU, NAGOYA , JAPAN

When exported from Japan, this manual does not require application to the Ministry of Economy, Trade and Industry for service transaction permission.

Specifications subject to change without notice.